# Análisis de sensibilidad

Daniel Blabia Girau

con la colaboración de David Pujolar Morales José Luis Martínez Parra

PID\_00186454

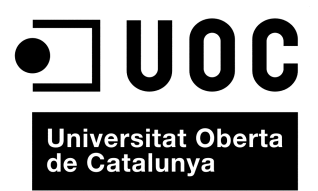

# **Índice**

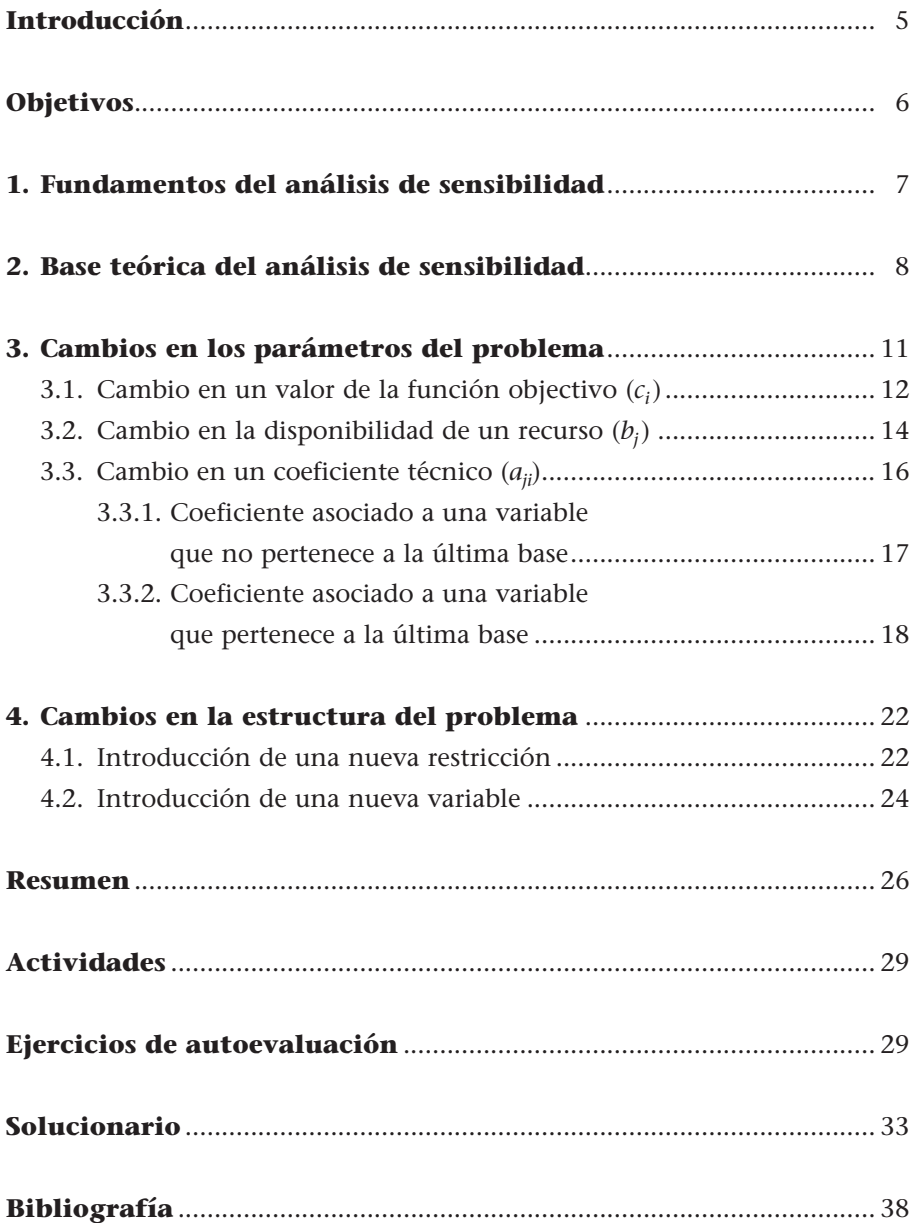

# **Introducción**

Una vez que se ha resuelto un programa lineal, puede resultar interesante estudiar el impacto que tendrán los cambios en los parámetros iniciales del problema sobre la solución obtenida. En este sentido, son susceptibles de análisis los efectos de variaciones introducidas en **b**, **c** y **A**.

Desde un punto de vista práctico, esta cuestión es fácil de aplicar en el ámbito de la gestión empresarial. Así, por ejemplo, una variación en el presupuesto disponible, una modificación de los precios de venta o un incremento en la productividad no son otra cosa que cambios en **b**, **c** y **A**, respectivamente, en un problema de planificación de producción. Por otra parte, nos podríamos plantear la posibilidad de introducir nuevos productos (variables) o nuevas restricciones.

Ante todas estas modificaciones tenemos dos alternativas para conocer todos los efectos sobre la solución:

**1)** Una consiste en resolver el problema desde el principio con los valores nuevos.

**2)** La otra es intentar derivar un conjunto de resultados que posibiliten la inferencia de la nueva solución sin tener que resolver explícitamente el problema, es decir, efectuar un análisis de sensibilidad.

El **análisis de sensibilidad** permite conocer los efectos que una modificación en las condiciones iniciales del problema provoca en la solución óptima sin tener que resolver el problema de nuevo.

A continuación estudiamos con detalle todas y cada una de las modificaciones que se pueden producir en el problema.

Desde un punto de vista más matemático, lo que hacemos es analizar la sensibilidad de la solución de un problema lineal respecto de cada uno de sus parámetros. Es decir, queremos estudiar en qué medida una solución es sensible a cambios que se pueden dar en sus parámetros evaluando los efectos derivados de estos cambios. **!**

El esquema de este módulo didáctico es el siguiente: sobre un programa inicial ya resuelto plantearemos consecutivamente una serie de modificaciones sobre algunos de sus parámetros con la finalidad de saber qué efectos tienen estas modificaciones sobre el resultado (el plan de producción) inicial; es decir, para ver lo sensible que es aquella solución. Así pues, plantearemos una modificación en el problema y estudiaremos sus efectos. Después volveremos a la situación inicial para introducir otro cambio, y así sucesivamente. **!**

# **Objetivos**

En los materiales didácticos de este módulo, el estudiante encontrará las herramientas básicas para alcanzar los objetivos siguientes:

- **1.** Determinar el impacto teórico de variaciones en **b**, **c** y **A** y también el número de restricciones y de variables que influyen en la solución óptima.
- **2.** Deducir, a partir de los resultados aportados por el análisis teórico, procedimientos que automaticen la búsqueda de la nueva solución del problema sin tenerlo que resolver desde el inicio.

# **1. Fundamentos del análisis de sensibilidad**

# Mediante el análisis de sensibilidad se quiere examinar el impacto que ejercen unos cambios discretos (es decir, de carácter puntual) en los parámetros sobre la solución que se obtiene del problema. **!**

El **análisis de sensibilidad** se entiende como el proceso de análisis de los cambios que puede experimentar la solución de un problema cuando se introducen variaciones en alguno de sus parámetros o en su estructura.

El análisis de sensibilidad se aplica mayoritariamente a problemas de producción, en los cuales, dados unos productos con unas características técnicas de consumo de materiales, de beneficios unitarios, etc., se nos pide que hagamos el plan de producción para cada uno de los productos.

Con el análisis de sensibilidad se puede estudiar el grado de sensibilidad que tiene la solución de un programa lineal frente a variaciones de sus parámetros iniciales. De esta afirmación se desprende la metodología de trabajo que debe seguirse, que consistirá en que se parta de un programa ya resuelto y el estudiante trabaje sobre el mismo cómo se comporta la solución ante variaciones de un determinado parámetro. **!**

# **Un plan de producción...**

... es aquel que nos indica qué bienes se acabarán produciendo y en qué .<br>cantidad.

# **2. Base teórica del análisis de sensibilidad**

A continuación recogemos todas las relaciones básicas que se establecen en las tablas del algoritmo simplex, de modo que cada vez que efectuemos un cambio vendremos en primer lugar a este punto para ver sobre qué elementos de la tabla repercute cada uno de los cambios que llevamos a cabo. **!**

Dado un programa lineal como el siguiente:

$$
[OPT] f(X) = c'X
$$
  
s.a  

$$
AX = b,
$$
  

$$
X \ge 0,
$$

es posible establecer los resultados siguientes a partir del álgebra lineal, los cuales serán de máxima utilidad para comprender las operaciones implícitas en el análisis de sensibilidad:

• 
$$
B^{(i)}T^{(i)} = A \Leftrightarrow B^{(i)-1}A = T^{(i)};
$$
 (2.1)

• 
$$
AX^{(i)} = b \equiv B^{(i)} \overline{X}^{(i)} = b \Leftrightarrow \overline{X}^{(i)} = B^{(i)-1}b;
$$
 (2.2)

• 
$$
(z - c)^{(i)_!} = \overline{c}^{(i)_!} T^{(i)} - c';
$$
 (2.3)

•  $f(X^{(i)}) \equiv Z^{(i)} = C'X^{(i)} = \overline{C}^{(i)}\overline{X}^{(i)},$ (2.4)

donde:

**a)** El superíndice (*i*) hace referencia a la iteración *i*-ésima, es decir, que estas igualdades se cumplen para toda iteración o tabla *i*, por otra parte, la última iteración (la óptima) se suele denotar con <sup>∗</sup> .

**b) A** es la matriz de los coeficientes técnicos (parámetros iniciales, *aji*).

**c)**  $T^{(i)}$  es la matriz de los coeficientes técnicos  $(x_{ik})$  de la iteración *i*-ésima. Notad que en la primera iteración  $A = T^{(1)}$ .

**d**)  $B^{(i)}$  es la matriz formada por aquellos vectores columna  $P^i$  de la matriz A asociados a las variables que en la iteración i-ésima están en la base, puestos en el orden en que figuran en la base de esta iteración.

**e)**  $B^{(i)-1}$  es la inversa de  $B^{(i)}$ , y se puede obtener de manera inmediata si tenemos en cuenta que está formada por los vectores de **T(***i***)** de aquellas variables que estaban en la base en la iteración de partida, puestas según el orden en

**Recordad que un vector o una matriz traspuestos se denotan con una prima.**

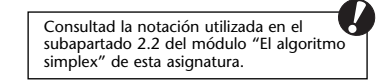

que figuran las variables en la base en aquella primera iteración. Notad que en la primera iteración  $B^{(1)} \equiv B^{(i)-1} = I$ .

 $f$ )  $\overline{X}^{(i)}$  es el vector formado por los valores de las variables que están en la base ( $V_B$ ) en la iteración *i*-ésima. Por lo tanto, el vértice *i*-ésimo estará formado por unas componentes en la base y unas que no están en la base que valdrán cero. Así,  $X^{(i)} = (\overline{X}_{(J)}^{(i)}, 0_{(K)})$ .

**g**)  $\bar{c}^{(i)}$  es el vector formado por los coeficientes de las variables que están en la base en la iteración *i*-ésima.

**h**)  $(z - c)^{(i)}$  es el vector de los valores de  $z_i - c_i$  en la iteración *i*-ésima.

# **Ejemplo de notación**

Presentamos un ejemplo en el que ilustramos la notación utilizada en este módulo. A partir del planteamiento siguiente:

$$
[MAX] z = 7x1 + 10x2
$$
  
s.a  

$$
4x1 + 3x2 \le 12,
$$
  

$$
2x1 + 5x2 \le 10,
$$
  

$$
xi \ge 0,
$$

resolvemos el programa lineal y llegamos al resultado que se muestra a continuación:

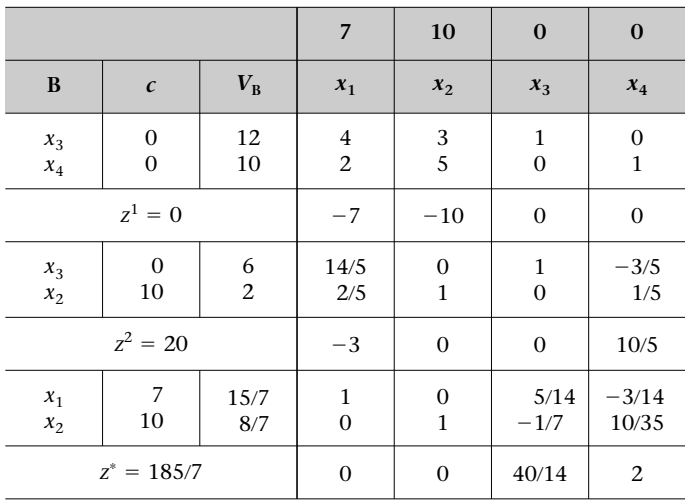

Los valores de las matrices para cada una de las tablas son los siguientes:

**1)** Para la primera tabla:

• 
$$
T^{(1)} = A = \begin{bmatrix} 4 & 3 & 1 & 0 \\ 2 & 5 & 0 & 1 \end{bmatrix}
$$
;  $B^{(1)} = \begin{bmatrix} 1 & 0 \\ 0 & 1 \end{bmatrix}$ ;  $B^{(1)-1} = \begin{bmatrix} 1 & 0 \\ 0 & 1 \end{bmatrix}$ .

•  $X^{(1)} = \begin{bmatrix} 0 \\ 12 \end{bmatrix}$ ;  $\overline{X}^{(1)} = \begin{bmatrix} 12 \\ 10 \end{bmatrix}$ ;  $\overline{C}^{(1)} = \begin{bmatrix} 0 \\ 0 \end{bmatrix}$ . 0  $\boldsymbol{0}$ 12 10 12 10 0 0

Los vectores están ordenados según la posición que ocupan en la primera base, es decir, *s*1, *s*2, y *s*3.

**2)** En la segunda tabla, los coeficientes de cada elemento se han modificado y son éstos:

• 
$$
T^{(2)} = \begin{bmatrix} 14/5 & 0 & 1 & -3/5 \\ 2/5 & 1 & 0 & 1/5 \end{bmatrix}
$$
;  $B^{(2)} = \begin{bmatrix} 1 & 3 \\ 0 & 5 \end{bmatrix}$ ;  $B^{(2)-1} = \begin{bmatrix} 1 & -3/5 \\ 0 & 1/5 \end{bmatrix}$ .  
\n•  $X^{(2)} = \begin{bmatrix} 0 \\ 2 \\ 6 \\ 0 \end{bmatrix}$ ;  $\overline{X}^{(2)} = \begin{bmatrix} 6 \\ 2 \\ 2 \end{bmatrix}$ ;  $\overline{c}^{(2)} = \begin{bmatrix} 0 \\ 10 \end{bmatrix}$ .

**3)** Finalmente, en la última tabla los valores son éstos:

• 
$$
\mathbf{T}^* = \begin{bmatrix} 1 & 0 & 5/14 & -3/14 \\ 0 & 1 & -1/7 & 10/35 \end{bmatrix}
$$
;  $\mathbf{B}^* = \begin{bmatrix} 4 & 3 \\ 2 & 5 \end{bmatrix}$ ;  $\mathbf{B}^{*-1} = \begin{bmatrix} 5/14 & -3/14 \\ -1/7 & 10/35 \end{bmatrix}$ .  
\n•  $\mathbf{X}^* = \begin{bmatrix} 15/7 \\ 0 \\ 0 \end{bmatrix}$ ;  $\overline{\mathbf{X}}^* = \begin{bmatrix} 15/7 \\ 8/7 \end{bmatrix}$ ;  $\overline{\mathbf{c}}^* = \begin{bmatrix} 7 \\ 10 \end{bmatrix}$ .

De las cuatro relaciones anteriores hay que destacar que la ecuación 2.1  $(B^{(i)}T^{(i)} = A \Leftrightarrow B^{(i)-1}A = T^{(i)}$  reviste un especial interés porque, dado un vector de coeficientes **P***<sup>i</sup>* cualquiera, nos permite obtener directamente la expresión que tendrá en la iteración *i*-ésima. En otras palabras, dado un vector **P***<sup>i</sup>* de **A**, la matriz **B**<sup>∗</sup>**<sup>1</sup>** lo "transforma" en un vector nuevo, que es precisamente el que formará parte de la matriz **T**<sup>∗</sup> . Por eso, en muchos textos **B**<sup>∗</sup>**<sup>1</sup>** se denomina **matriz de transformación**, y se denota por **MT**. **!**

# **Ejemplo de matriz de transformación**

Como ilustración de la utilidad que tiene la matriz **B**<sup>∗</sup>**<sup>1</sup>** , tomemos el vector **P1** de la primera tabla del ejemplo anterior y multipliquémoslo por **B**<sup>∗</sup>**<sup>1</sup>** con el fin de obtener directamente su valor en la última tabla, **B**<sup>∗</sup>**<sup>1</sup> P1** - **P1**<sup>∗</sup> , que en nuestro caso es el siguiente:

$$
\begin{bmatrix} 5/14 & -3/14 \ -1/7 & 10/35 \end{bmatrix} \begin{bmatrix} 4 \ 2 \end{bmatrix} = \begin{bmatrix} 1 \ 0 \end{bmatrix}.
$$

# **3. Cambios en los parámetros del problema**

Analizaremos los diferentes cambios en los parámetros suponiendo que se efectúan individualmente, dado que los cambios simultáneos en varios parámetros se pueden descomponer en sus componentes individuales. En esta línea, consideraremos los factores siguientes:

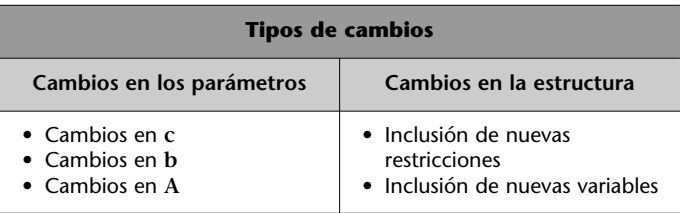

Cada vez que efectuemos un cambio seguiremos los pasos que esquematizamos en el cuadro siguiente:

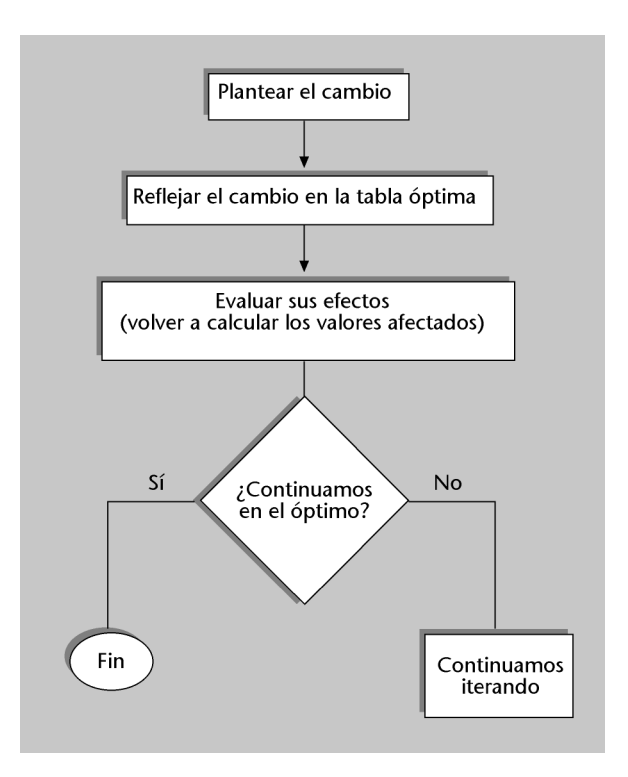

Durante todo este proceso el vector que tenemos en la base continúa siendo válido hasta que no se demuestre que deja de serlo.

Por otra parte, este análisis se puede complementar en el sentido de determinar cuáles son los intervalos de variación entre los cuales puede oscilar un parámetro sin que se modifique la optimización de la tabla del algoritmo simplex. Es decir, será interesante analizar en qué medida puede variar algún componente de **c** o de **b** sin que varíe el plan de producción (la solución).

# **3.1. Cambio en un valor de la función objetivo (***ci***)**

El hecho de que varíe el precio de una determinada materia prima o el de que tengamos que volver a negociar precios con clientes pueden ser algunas de las causas que nos obliguen a retocar nuestros márgenes o beneficios, es decir, la **c.** Para comprobar los efectos de cada uno de los cambios que propondremos a continuación, en primer lugar tendremos que ir a la base teórica para ver dónde está el parámetro que se ha cambiado con el fin de mostrarlo después en un ejemplo.

Así, en nuestro caso podemos observar que en las ecuaciones 2.3 y 2.4, que vemos a continuación, figuran las *ci*:

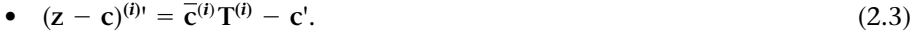

• 
$$
f(\mathbf{X}^{(i)}) \equiv \mathbf{z}^{(i)} = \mathbf{c}^{\mathbf{v}} \mathbf{X}^{(i)} = \overline{\mathbf{c}}^{(i)} \overline{\mathbf{X}}^{(i)}.
$$
 (2.4)

Por lo tanto, es fácil determinar que cuando cambiemos una  $c_i$  tendremos que volver a calcular alguno de los valores de las componentes del vector (**z c**) **(***i***)** y el de *z***(***i***)** con el fin de analizar después la optimidad de la tabla.

Así, en caso de que la nueva tabla no sea óptima, continuaremos aplicando el algoritmo simplex. Con frecuencia, a lo largo del módulo haremos una modificación de algún parámetro. Denotaremos el parámetro modificado con un punto grueso de superíndice. Por ejemplo, si modificamos el parámetro  $c_i$ , el parámetro modificado lo denotamos por  $c_i$ .

#### **Variaciones en el vector de coeficientes de la función objetivo en Tropicfruit Inc.**

Supongamos que la empresa Tropicfruit Inc., ante la necesidad de aumentar el precio de venta de algunos de sus productos, decide hacer un estudio previo para conocer de antemano los efectos que estas variaciones pueden provocar en su beneficio global y en su plan de producción. Nos planteamos, pues, la posibilidad de incrementar el precio de cada uno de los productos en 10 euros; hacemos un estudio individualizado para cada producto:

**1)** Si nos planteamos un incremento en el precio de venta del producto Katxumbo  $(x_1)$ de 10 euros, en realidad prevemos un cambio de  $c_1$  de una variable  $x_1$  que no pertenece a la base en la última tabla.

Eso implicará, a efectos de cambios físicos en la tabla, una modificación de  $c_1$  en la parte superior de la tabla, de modo que pasará de valer  $c_1 = 10$  a valer  $c_1^* = 10 + 10 = 20$ . Hacer esta modificación representa lo siguiente:

**a**) En un primer paso reflejamos el cambio de  $c_1$  en la tabla:

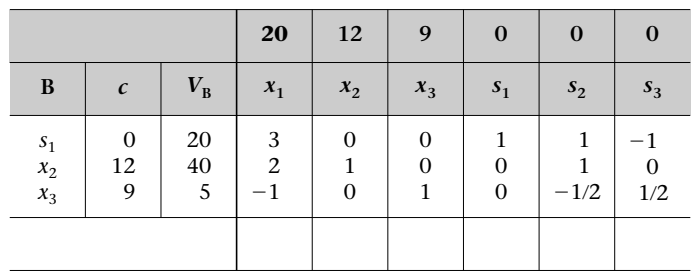

Consultad el planteamiento de Tropicfruit Inc. y su resolución, respectivamente, en los ejercicios de autoevaluación 2 de los módulos "Introducción a la investigación operativa" y "El algoritmo simplex" de esta asignatura. **!** **b)** En un segundo paso tenemos que volver a calcular los valores que resultan afectados por nuestro cambio de  $c_1$ . En nuestro caso se trata de 2.3 y 2.4, es decir,

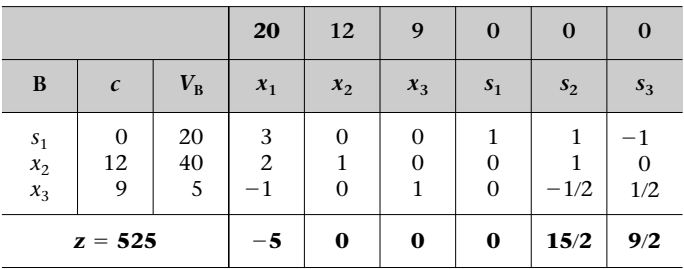

Aquí, los valores de  $z_i$ , y también los de  $z_i - c_i$  de las variables que no son  $x_1$ , permanecen invariables. Por otra parte, como podemos comprobar, el valor de  $z_1 - c_1$  ahora es 5, de manera que el problema pasa a estar inacabado; es decir, ante este cambio, la solución actual ya no es válida (nos lo indica el hecho de que un valor de *zi ci* de una variable fuera de la base pase a ser negativo) y el mismo algoritmo nos guía hacia la nueva solución óptima (haciendo que entre la variable *x*<sup>1</sup> en la base para que tome un valor diferente de cero).

La solución nueva consiste en pasar a producir 20/3 de  $x_1$ , 80/3 de  $x_2$  y 35/3 de  $x_3$ , lo cual nos reportará un beneficio de 1.675/3 ( $\approx$  558,33 euros) y, de hecho, lo que ha pasado es lógico, ya que el producto *x*1, que hasta ahora no resultaba atractivo de producir (lo eran más los productos  $x_2$  y  $x_3$ ), ha pasado a serlo porque hemos incrementado el beneficio, de manera que el mismo algoritmo detecta que la solución actual es mejorable introduciendo  $x_1$  en la base. Así, nos ofrecerá una solución nueva y, por lo tanto, un valor mejor de *z.*

**2)** Si ahora nos planteamos un aumento del precio de venta de Kimbombo  $(x_2)$ , que es una variable que sí que está en la base en la última tabla, los cambios serán de la misma naturaleza, pero variará el número de operaciones que hay que llevar a cabo:

**a**) En primer lugar, hay que reflejar el cambio en la tabla; pasamos de  $c_2 = 12$  a  $c_2^* =$  $= 12 + 10 = 22$  en la última tabla; por lo tanto:

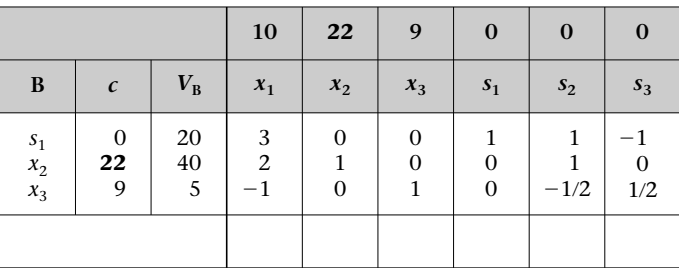

Observad que en este caso la sustitución se ha llevado a cabo en dos ubicaciones, de manera que ahora sí que variarán todos los valores de  $z_i - c_i$  y también el valor de *z*.

**b)** En segundo lugar, pasamos a evaluar los efectos, que, como ya sabemos por la base teórica, significa volver a calcular para 2.3 y 2.4 los valores de  $z_i - c_i$  y el valor de *z*.

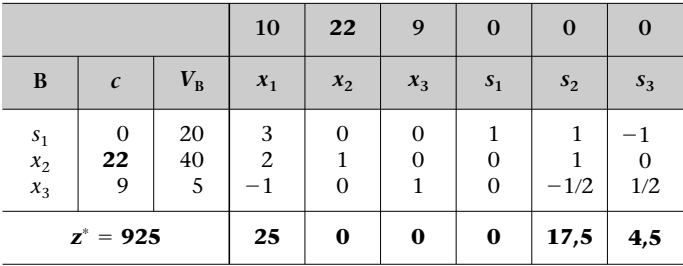

Hemos vuelto a calcular todos los valores de  $z_i - c_i$  y ninguno nos ha dado negativo, de manera que esta solución (este plan de producción) continúa siendo el óptimo, pero nos aporta un beneficio más alto que antes. Observad que en este caso también cambian el valor de *z* y todos los valores de  $z_i - c_i$ .

**3)** En el caso del tercer producto, Angaua, dado que la variable asociada (*x*3) está en la base, el análisis es análogo al que hemos efectuado en el punto anterior.

Es conveniente que efectuéis la actividad 1 con el fin de reforzar el aprendizaje.

**!**

# **Intervalo de variación**

Una de las preguntas clásicas que haría un gerente una vez facilitado el plan de producción es entre qué intervalo de precios (beneficios) se puede mover sin que le varíe la composición de su plan de producción o, en otras palabras, entre qué valores pueden variar las *ci* sin que se vuelva negativo ninguno de los valores de  $z_i - c_i$ ; y, por lo tanto, tengamos que entrar (y, por consiguiente, sacar) alguna variable.

# **Rango de variación del beneficio en Tropicfruit Inc.**

Supongamos que el gerente de Tropicfruit Inc., una vez que se le ha dado el plan de producción, se hace las preguntas siguientes:

**1)** ¿Entre qué valores se puede mover el precio de venta de Katxumbo sin que nos varíe el plan de producción óptimo? O, dicho de otro modo, ¿hasta dónde puedo subir el precio de Katxumbo sin que nos varíe el plan de producción actual?

Dado que Katxumbo (*x*1) es un producto que no está en la base, diremos que cambiará la composición del plan de producción cuando *x*<sup>1</sup> nos pida entrar en la base, y eso será cuando  $z_1 - c_1 \le 0$ . Por lo tanto, pondremos  $z_1 - c_1$  en función de su beneficio ( $c_1$ ):

$$
z_1 - c_1 = (0 \cdot 3 + 12 \cdot 2 + 9 \cdot -1) - c_1 = 15 - c_1 \le 0.
$$

Así, podemos afirmar que si  $c_1 \ge 15$  nos interesará producir Katxumbo y, por lo tanto, nos cambiará la composición del plan de producción. Puesto que sabemos que los costes de producción son de 1.925,75, podemos afirmar que a partir de un precio de venta de 3.425,75 euros (por cada cien litros) nos valdrá la pena producir Katxumbo ( $c_1$  =  $= 3.425,75 - 1.925,75 = 1.500$ .

**2)** ¿Entre qué precios se puede mover el precio de venta de Kimbombo sin que varíe la composición del plan de producción? En este caso actuaremos de otra manera, ya que su variable (*x*2) está en la base y, por lo tanto, se modificará la composición si alguna variable que no está en la base nos pide entrar. Puesto que las variables que pueden entrar en la base son  $x_1$ ,  $s_2$  y  $s_3$ , tendremos que poner los valores de  $z_i - c_i$  de estas variables en función de *c*<sub>2</sub> y observar cuándo se vuelven negativos:

- $z_{x1} c_{x1} = (0 \cdot 3 + c_2 \cdot 2 + 9 \cdot -1) 10 = 2c_2 19 \le 0 \Rightarrow c_2 \le 19/2 = 9.5.$
- $z_{s2} c_{s2} = (0 \cdot 1 + c_2 \cdot 1 + 9 \cdot -1/2) 0 = c_2 4.5 \le 0 \Rightarrow c_2 \le 4.5.$
- $z_{s3} c_{s3} = (0 1 + c_2 \cdot 0 + 9 \cdot 1/2) 0 = 4,5.$

Actualmente el valor de  $c_2$  es 12, pero puede bajar hasta 9,5 sin que varíe el plan de producción, ya que es a partir de este valor cuando la variable x<sub>1</sub> nos pide entrar en la base, porque su valor de  $z_{x_1}$  –  $c_{x_1}$ se vuelve cero y tendríamos una solución múltiple. Una *c*<sup>2</sup> de 9,5 implica un precio de venta de 2.303,75 euros por cada cien litros (2.303,75 − 1.353,75 = 950, donde 1.353 es el coste de producción).

# **3.2. Cambio en la disponibilidad de un recurso (***bj***)**

Para comprobar los efectos de cada uno de los cambios que propondremos, en primer lugar iremos a la base teórica para comprobar dónde está el parámetro que se ha cambiado y a continuación verlo en un ejemplo.

De entrada, observamos que en las ecuaciones 2.2 y 2.4 sale **b**:

- **AX**<sup>(*i*</sup>) = **b** ≡ **B**<sup>(*i*</sup>)  $\overline{X}$ <sup>(*i*</sup>) = **B**<sup>(*i*</sup>)<sup>-1</sup>**b** (si cambiamos **b**, cambia  $\overline{X}$ <sup>(*i*</sup>). (2.2)
- $f(X^{(i)}) \equiv z^{(i)} = c'X^{(i)} = \overline{c}^{(i)\prime}\overline{X}^{(i)\prime}$  (si cambiamos  $\overline{X}^{(i)\prime}$  cambia  $z^*$ ). (2.4)

**b** sale de manera implícita<br>**en 2.4, ya que**  $\overline{X}^*$  **no deja de ser el** *b* **inicial transformado tabla por tabla.** 

Entonces, podemos afirmar que un cambio en **b** afecta (por 2.2) al valor de las variables básicas  $(V_R)$  y, como consecuencia de eso, (por 2.4) tendremos que volver a calcular *z*.

Una vez conocido el nuevo vector de  $V_{\text{B}}$ , podremos (por 2.4) calcular la nueva *z* correspondiente al nuevo vector de disponibilidades (**b**). Entonces: **!**

- Si todos los componentes del vector solución son no negativos, éste constituirá el nuevo óptimo del problema.
- Si hay algún valor de V<sub>B</sub> con valor negativo, y dado que los valores de  $z_i - c_i$  continuarán siendo adecuados en el óptimo, tendremos que aplicar el algoritmo simplex dual.

#### **Variaciones en el vector de disponibilidades en Tropicfruit Inc.**

Reanudando el ejemplo de Tropicfruit Inc., supongamos que el transportista de los kiwis pierde unos cuantos por el camino, y en lugar de llegar los 4.000 kilos que esperaban sólo les llegan 3.000. El vector inicial:

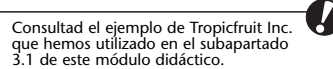

 $\mathbf{b} =$ 30 40 50

pasa a ser:

$$
\mathbf{b}^{\bullet} = \begin{bmatrix} 30 \\ 30 \\ 50 \end{bmatrix},
$$

que, si se multiplica por **B**<sup>∗</sup>**<sup>1</sup>** , siendo:

$$
\mathbf{B}^{*-1} = \begin{bmatrix} 1 & 1 & -1 \\ 0 & 1 & 0 \\ 0 & -1/2 & 1/2 \end{bmatrix},
$$

resulta ( $\mathbf{B}^{*-1}\mathbf{b}^{\bullet} = \mathbf{b}^{\bullet*} = \mathbf{V}_{\mathbf{B}}^{*}$ ), que en nuestro caso:

$$
\begin{bmatrix} 1 & 1 & -1 \ 0 & 1 & 0 \ 0 & -1/2 & 1/2 \end{bmatrix} \begin{bmatrix} 30 \ 30 \ 50 \end{bmatrix} = \begin{bmatrix} 10 \ 30 \ 10 \end{bmatrix} = V_B^*.
$$

Reflejamos estos cambios en la tabla:

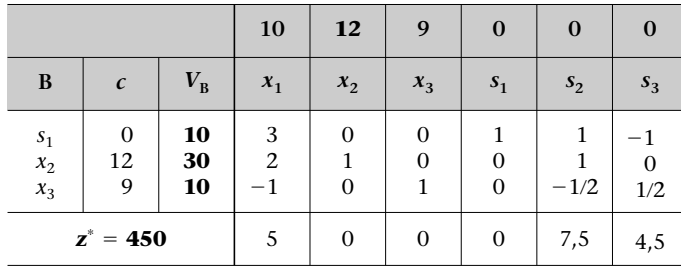

Una vez colocados estos nuevos valores, sólo tenemos que volver a calcular el valor de la *z*<sup>∗</sup>, ya que estos valores no afectan para nada al cálculo de los valores de *z*<sub>*i*</sub> − *c*<sub>*i*</sub>. Por lo tanto, la solución continuará siendo óptima, salvo que al bajar el nuevo vector **b**• se nos volviera negativo alguno de los valores; entonces estaríamos ante una solución no posible, en la que todos los valores de  $z_i - c_i$  están adecuados al óptimo, pero una variable básica tiene valor negativo. Sería necesario, pues, aplicar el algoritmo simplex dual.

# **Intervalo de variación**

Igual que en el caso del vector **c** de coeficientes de la función objetivo, en este caso también es posible que un gerente esté interesado en saber hasta qué valores se pueden reducir (o ampliar) las disponibilidades de cada una de las materias primas sin que varíe la composición del plan de producción. En este caso sabemos que un cambio en la composición del plan de producción causado por las componentes de **b**• sólo se puede producir si una de éstas se vuelve negativa.

#### **Rango de variación de la disponibilidad en Tropicfruit Inc.**

El gerente de Tropicfruit Inc. ahora se pregunta qué rango de variación deben tener las disponibilidades iniciales conjuntamente para que en la última tabla no pasen a ser negativas. Se trata de hacer lo siguiente:

$$
\mathbf{b} = \begin{bmatrix} 30 \\ 40 \\ 50 \end{bmatrix} \Rightarrow \mathbf{b}^{\bullet} = \begin{bmatrix} 30 + \lambda \\ 40 + \lambda \\ 50 + \lambda \end{bmatrix} \Rightarrow \mathbf{B}^{*-1} \mathbf{b}^{\bullet} = \mathbf{b}^{\bullet*} \Rightarrow
$$

$$
\Rightarrow \mathbf{b}^{\bullet*} = \begin{bmatrix} 1 & 1 & -1 \\ 0 & 1 & 0 \\ 0 & -1/2 & 1/2 \end{bmatrix} \begin{bmatrix} 30 + \lambda \\ 40 + \lambda \\ 50 + \lambda \end{bmatrix} = \begin{bmatrix} 20 + \lambda \\ 40 + \lambda \\ 5 \end{bmatrix}.
$$

Por consiguiente, a fin de que ninguna *bj* se vuelva negativa, la λ tiene que ser más alta que 20. Es decir, podemos reducir todas las disponibilidades hasta 20 unidades sin que ninguna variable se nos vuelva negativa, y si las reducimos a 21, se puede comprobar que la primera variable que nos saldrá de la base es  $s<sub>1</sub>$ , que dará paso a  $s<sub>3</sub>$ .

# **3.3. Cambio en un coeficiente técnico (***aji***)**

La modificación de un coeficiente técnico *aji* en uno de los problemas de asignación de recursos (o de producción) habituales podría estar motivada por una variación en la productividad real de un determinado artículo.

Para comprobar los efectos de cada uno de los cambios que proponemos, en primer lugar tendremos que ir a la base teórica para ver dónde está el parámetro que se ha cambiado, con el fin de verlo en un ejemplo.

En nuestro caso observamos que en las ecuaciones 2.1 y 2.3 figuran las *aji*:

- $\bullet$  **B**<sup>(*i*</sup>)</sub> $T^{(i)} = A \Leftrightarrow B^{(i)-1}A = T^{(i)}$  (al variar A se modifica T). (2.1)
- $(z c)^{(i)} = \bar{c}^{(i)} T^{(i)} c'$  (la variación de T afecta a las  $z_i c_i$ ). (2.3)

**Los coeficientes** *aji* **salen de manera implícita en la expresión 2.3.** 

Así pues, con 2.1 vemos un efecto, pero también su solución; es decir, por una parte, constatamos que si cambiamos un *aji* de la primera tabla (vector **P***<sup>i</sup>* de **A**) eso afectará a **T**<sup>∗</sup> . No obstante, por la otra, vemos que conociendo el vector nuevo  $P^i$  de A con la  $B^{(i)-1}$  podemos determinar fácilmente su valor como **P***<sup>i</sup>*<sup>∗</sup> en la última tabla (**T**<sup>∗</sup> ).

De forma análoga, con 2.3 vemos que el hecho de haber modificado algún vector de **T**<sup>∗</sup> implicará tener que volver a calcular las componentes de  $(z - c)^*$ .

Desde el punto de vista matemático, éstos son los únicos efectos de un cambio en *aji*, pero hay que ir con cuidado, porque, en caso de que se trate de un problema de planificación de la producción (asignación de recursos), al hacer un cambio en *aji* se deriva un segundo cambio. Concretamente, una variación en la composición técnica del producto afecta a su coste y, por lo tanto, también afecta a **c**. Habrá que tratar este punto como un cambio en un valor de **c** y eso implica volver a calcular los valores de  $z_i - c_i$  y el de *z* (en el caso de que la  $c_i$  sea de una variable en la base).

# **3.3.1. Coeficiente asociado a una variable que no pertenece a la última base**

Establecemos la diferenciación entre coeficientes asociados a variables en la base y a variables fuera de la base porque si cambiamos el vector **P***<sup>i</sup>* inicial (vector de A) de una variable que en la última tabla está en la base, debemos ser conscientes de que, una vez incorporado en la última tabla, debe ser canónico, y si no lo es, tendremos que efectuar las operaciones elementales que sean necesarias entre filas (restricciones) para conseguirlo.

En la práctica, el proceso que hay que seguir consiste en calcular la expresión que el vector **P***<sup>i</sup>* sujeto a modificación tendrá en la última tabla, haciendo **P***<sup>k</sup>*•<sup>∗</sup> - **B**<sup>∗</sup>**<sup>1</sup> P***<sup>k</sup>*• , y siendo **P***<sup>k</sup>*•<sup>∗</sup> el vector que contiene el coeficiente *aji* modificado. Una vez que hayamos efectuado esta operación, determinaremos si los valores de  $z_i - c_i$  son adecuados en el óptimo, y si lo son, significará que el óptimo no varía. Si no es así, continuaremos aplicando el algoritmo simplex.

#### **Variaciones en los coeficientes técnicos en Tropicfruit Inc. (I)**

Supongamos que nos indican que hay un error en la cantidad de kiwis (segunda restricción) necesarios para fabricar Katxumbo, y que en lugar de 2 sólo se necesita 1. ¿Qué implicaciones tiene este error? Veámoslo:

**a)** De entrada, hay que reflejar los cambios en la tabla. Aquí, la segunda restricción, que era  $2x_1 + x_2 \le 40$ , queda como  $x_1 + x_2 \le 40$ . Eso nos afectará al vector columna. En este caso trabajaremos con el nuevo vector columna **P1**• . Por lo tanto, el vector:

$$
\mathbf{P}^1 = \begin{bmatrix} 1 \\ 2 \\ 0 \end{bmatrix}
$$

Consultad las operaciones elementales sobre una matriz para conseguir una base canónica en el subapartado 3.3.2 de este módulo didáctico.

**!**

**Recordad que reservamos el índice** *k* **para las variables que no están en la base.** pasa a ser:

$$
\mathbf{P}^{1\bullet} = \begin{bmatrix} 1 \\ 1 \\ 0 \end{bmatrix},
$$

y si lo bajamos, en la última tabla conoceremos su valor en **T**<sup>∗</sup> . Así, **B**<sup>∗</sup>**<sup>1</sup> P1**• - **P1**•<sup>∗</sup> ∈ **T**<sup>∗</sup> . En nuestro caso:

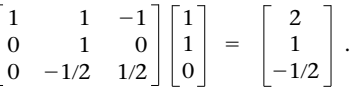

Podemos proceder, pues, a insertarlo en la última tabla, pero habrá que ir con cuidado porque simultáneamente se produce un segundo cambio, que es el de  $c_1$ , ya que si variamos la composición técnica del producto, también hacemos que cambie su coste (en nuestro caso disminuye en 600 euros) y, por lo tanto, también su beneficio (en nuestro caso aumenta la misma cantidad), que pasa de 10 a 16.

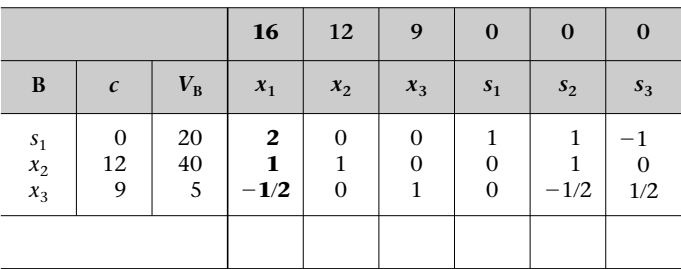

**b)** En segundo lugar, hay que evaluar los efectos del cambio: tenemos que volver a calcular aquellos valores que estén afectados por nuestro cambio de *c*1, que son los que se recogen en las ecuaciones **2.3** y **2.4**.

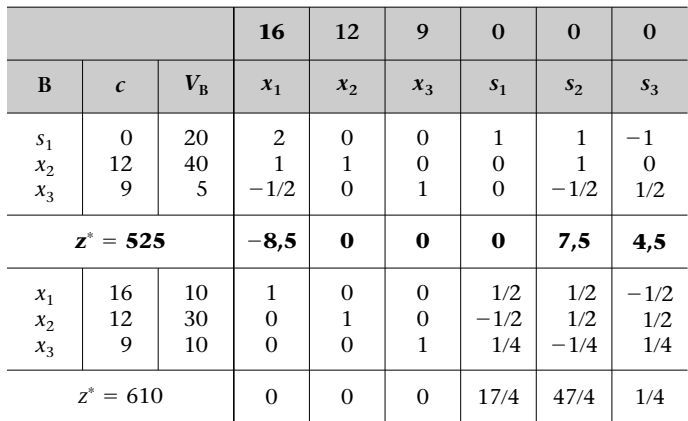

En este caso, el cambio en el coeficiente técnico nos ha llevado, finalmente, a un incremento del beneficio y a un cambio en el plan de producción, de manera que ahora producimos todos los productos.

Podemos afirmar, pues, que la variación de un valor de un coeficiente técnico, *aji*, de una variable fuera de la base repercute en la tabla óptima en su vector **P***<sup>i</sup>*<sup>∗</sup> y también en su *ci* e implica volver a calcular únicamente su valor de  $z_i - c_i$ .

# **3.3.2. Coeficiente asociado a una variable que pertenece a la última base**

Veamos el caso en que modificamos un parámetro *aji* que forma parte de un vector **P***<sup>i</sup>* y que estaba en la base en la última iteración. De manera resumida, el proceso que deberá seguirse será el siguiente:

**a)** Igual que en el caso anterior, calcular la expresión del vector **P***<sup>j</sup>*• que contiene el parámetro modificado en la última tabla mediante **P***<sup>j</sup>*•<sup>∗</sup> - **B**<sup>∗</sup>**<sup>1</sup> P***<sup>j</sup>*• .

**Recordad que reservamos el índice** *j* **para las variables que están en la base.**

#### **Transformaciones elementales**

Llamamos *operaciones elementales sobre una matriz* o *transformaciones elementales sobre una matriz* a las operaciones que consisten en:

- multiplicar toda una fila por el mismo número,
- sumar a una fila una combinación lineal de otras filas.

**b**) Considerar una nueva matriz, **H**<sup>∗</sup>, formada por el vector  $V_B^*$  y T<sup>∗</sup>.

**c)** Aplicar transformaciones elementales sobre **H**<sup>∗</sup> con el fin de volver a conseguir la misma base canónica que antes.

**d**) Analizar si todas las componentes de  $V_B^*$  son no negativas.

- Si todas son no negativas, determinar si los valores de las componentes de (**z c**) <sup>∗</sup> son adecuados en el óptimo. En caso de que lo sean, estaremos en el óptimo, y, si no, sencillamente continuaremos aplicando el algoritmo simplex.
- Si alguna componente de  $V_B^*$  es negativa, determinaremos también el valor de las componentes de  $(z - c)$ . Así, si todas las componentes son adecuadas en el óptimo, tendremos que aplicar el algoritmo simplex dual, mientras que si hay alguna no adecuada, tendremos que aplicar el algoritmo simplex dual extendido.

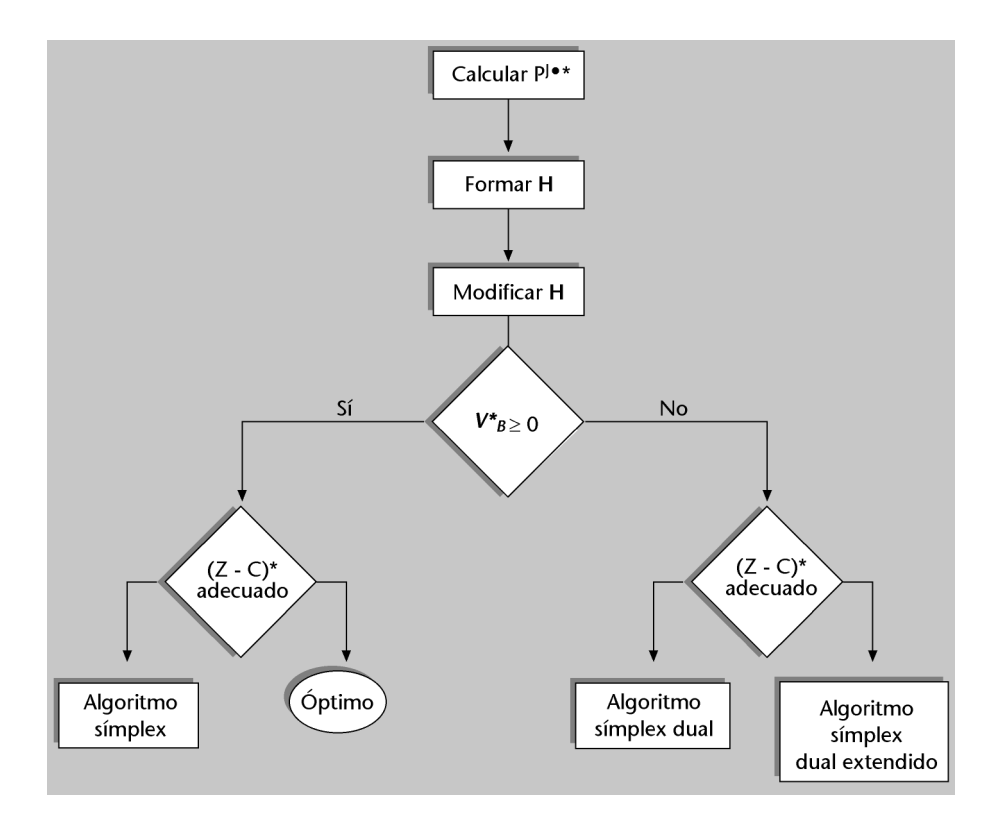

# **Variaciones en los coeficientes técnicos en Tropicfruit Inc. (II)**

Imaginemos que desde el departamento de producción nos comunican que, por motivos de deficiencias en la calidad de las materias primas que se han recibido, se necesita el doble de kiwis por unidad de Kimbombo. Por este motivo, desde gerencia quieren pedir indemnizaciones al proveedor por los costes derivados de su mala actuación. ¿De qué importe hablamos?

**a)** De hecho, se trata de hacer un cambio en el vector **P2** , de manera que:

$$
\mathbf{P}^2 = \begin{bmatrix} 0 \\ 1 \\ 1 \end{bmatrix}
$$

pasa a ser:

$$
\mathbf{P}^{2\bullet} = \begin{bmatrix} 0 \\ 2 \\ 1 \end{bmatrix},
$$

y, si lo bajamos en la última tabla, conoceremos su valor en **T**<sup>∗</sup> . Así, **B**<sup>∗</sup>**<sup>1</sup> P2**• - **P2**•<sup>∗</sup> , que en nuestro caso es:

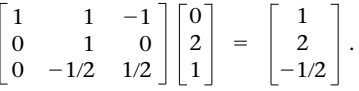

Puesto que es lógico y es preciso que recordemos, un cambio en la composición de un producto también afectará a su coste, de manera que nos encontramos ante un cambio doble: de un coeficiente técnico y de un coeficiente de la función objetivo. En nuestro caso, al doblarse el consumo de kiwis, con un coste de 600 euros, el beneficio del Kimbombo se reducirá de 12 a 6; en valores de la tabla:

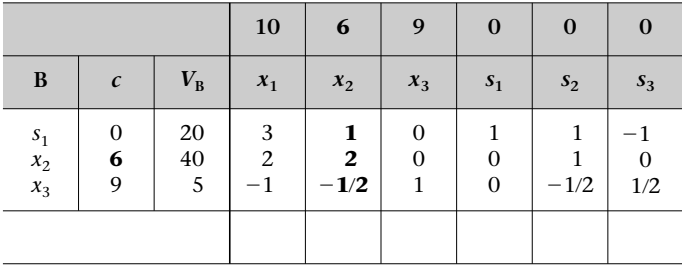

**b)** En segundo lugar, lo que hacemos es evaluar los efectos del cambio, es decir, a causa del cambio de *c*<sup>1</sup> tendremos que volver a calcular todas las componentes de (**z** − **c)** y también *z*\*, pero previamente será necesario que solucionemos un defecto de forma que se produce. Efectivamente, si nos fijamos en el caso, veremos que no se cumple la condición de que cada una de las variables que está en la base debe tener un vector canónico. El vector asociado a  $x_2$  en esta tabla:

$$
\begin{bmatrix} 0 \\ 1 \\ 0 \end{bmatrix},
$$

no es el canónico que correspondería a su ubicación, sino que es:

$$
\begin{bmatrix} 1 \\ 2 \\ -1/2 \end{bmatrix}.
$$

Por consiguiente, debemos introducir modificaciones elementales en la matriz **H**<sup>∗</sup> . En nuestro caso, operaremos de la manera siguiente:

• En primer lugar dividimos la segunda fila por 2 para conseguir tener el 1 donde lo queremos:

$$
\mathbf{H}^* = \begin{bmatrix} 20 & 3 & 1 & 0 & 1 & 1 & -1 \\ 40 & 2 & 2 & 0 & 0 & 1 & 0 \\ 5 & -1 & -1/2 & 1 & 0 & -1/2 & 1/2 \end{bmatrix}.
$$

• Después restamos esta fila a la primera para conseguir el cero en la primera fila:

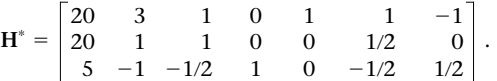

• Finalmente multiplicamos toda la segunda fila por 1/2 y la sumamos a la tercera; así conseguimos el cero de la tercera fila:

$$
\mathbf{H}^* = \begin{bmatrix} 0 & 2 & 0 & 0 & 1 & 1/2 & -1 \\ 20 & 1 & 1 & 0 & 0 & 1/2 & 0 \\ 15 & -1/2 & 0 & 1 & 0 & -1/4 & 1/2 \end{bmatrix}.
$$

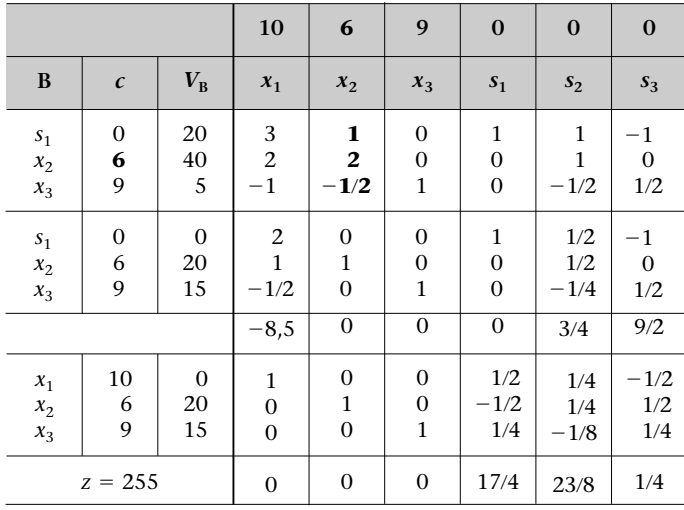

Una vez resuelto el problema de la base canónica, ya podemos calcular los valores de  $z_i - c_i$ , y puesto que la de  $x_i$  es negativa, debemos continuar iterando:

Ante esta nueva situación, lo más conveniente sería que produjésemos 2.000 litros de Kimbombo y 1.500 de Angaua. Eso nos reportaría un beneficio de 25.500 euros, lo cual supone una pérdida respecto de la situación anterior de 27.000 euros (antes el beneficio era de 52.500 euros), que sería en este caso la indemnización mínima que se tendría que solicitar a nuestro proveedor.

Como hemos visto, es posible que una vez efectuadas las operaciones fundamentales para buscar la base canónica, al calcular después los valores de *zi ci* éstos no sean adecuados en el óptimo. Entonces debemos continuar iterando, aunque también es posible que durante el proceso de canonización los valores de algunas variables  $(V_B)$  se conviertan en negativos, de manera que tendremos que calcular sus valores de  $z_i - \tilde{c}_i$  para saber cómo tenemos que actuar, ya que en función de eso aplicaremos el algoritmo simplex dual o el simplex dual extendido.

# **4. Cambios en la estructura del problema**

En este apartado nos planteamos la posibilidad de introducir modificaciones en el planteamiento de un problema lineal. Concretamente, estudiamos qué sucede cuando añadimos nuevas variables o nuevas restricciones.

# **4.1. Introducción de una restricción nueva**

En este punto tomaremos en consideración una de las posibilidades más frecuentes en el mundo real: el hecho de que el empresario considere pertinente introducir una restricción que hasta ahora no tenía en cuenta.

Hay que destacar que cuando introducimos una nueva restricción, lo hacemos a partir de la solución óptima, es decir, que a efectos prácticos trabajaremos sobre la última tabla. **!**

El proceso que debemos seguir cuando queremos introducir una nueva restricción consistirá, en primer lugar, en determinar si la solución óptima cumple ya la nueva restricción:

**a)** En caso de que la verifique, continuará siendo óptima, es decir, que el plan de producción no varía.

**b)** Si no la verifica, procederemos a introducirla en la última tabla, y para hacerlo deberemos tenerla previamente en forma de  $\leq$ . Eso se debe al hecho de que, de este modo, al estandarizarla, sumaremos una variable de holgura que tendrá un vector canónico asociado y, por consiguiente, podrá entrar directamente en la base. Si no tiene la restricción en forma de  $\leq$ , procederemos a obtenerla tal como ya habéis visto.

Al introducir la restricción, de hecho, ampliamos la matriz **H**<sup>∗</sup> (compuesta por el vector **V<sub>B</sub>** y **T**<sup>∗</sup>) con una fila nueva (la nueva restricción) y una nueva columna (la variable de holgura asociada a ésta).

Una vez hecho esto, procederemos a reconstruir la base canónica que hemos perdido al introducir la nueva fila. Si una vez efectuadas las operaciones elementales necesarias ningún valor de las variables que hay en la base (elementos de  $V_{\rm B}$ ) se ha vuelto negativo, concluiremos que ya estamos en la solución óptima. De lo contrario, habrá que aplicar el algoritmo simplex dual, ya que todos los valores de  $z_i - c_i$  serán adecuados en el óptimo.

# **Introducción de una restricción nueva en Tropicfruit Inc.**

En el problema de Tropicfruit Inc., el gerente nos informa de que, por cuestiones de presencia en el mercado, desde el departamento de marketing le han comunicado que, Consultad cómo se obtiene una restricción en forma de ≤ en el<br>subapartado 1.3 del módulo "El algoritmo<br>simplex" de esta asignatura **!**

Consultad cómo se puede reconstruir la base canónica en el subapartado 3.3.2 de este módulo didáctico.

**!**

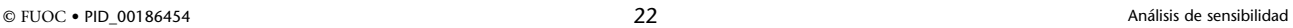

como mínimo, del conjunto de los tres productos debe producir 42 unidades. Antes de introducir la restricción veremos si la solución actual ya cumple la restricción. Así:

**1)** El valor de  $x_1 + x_2 + x_3$  debe ser superior a 42. En nuestro caso  $0 + 40 + 5 = 45 > 42$ , de modo que no sería necesario retocar el problema, dado que ya cumplimos la restricción.

**2)** En caso de que esto no sea así (que será lo más habitual), introduciremos aquella restricción directamente en la última tabla volviendo a calcular aquello que resulte afectado al respecto, es decir, los valores de *z* y de  $z_i - c_i$ .

Imaginemos que el gerente reconoce que se equivocó inicialmente al decir que la cantidad disponible de agua (que es un componente común a los tres productos) era ilimitada, ya que ahora admite que como máximo dispondrá de 10 m<sup>3</sup> al mes (10.000 litros), y nos preguntamos qué efectos tendrá este descuido inicial.

Puesto que conocemos los coeficientes técnicos de consumo de agua de cada uno de los productos, la restricción será ésta:

$$
150x_1 + 250x_2 + 100x_3 \le 10.000,
$$

que pasamos a introducir directamente en la última fila de la última tabla, una vez que hemos comprobado que la solución actual ( $x_1 = 0$ ,  $x_2 = 40$ ,  $x_3 = 5$ ) no la cumple. Por lo tanto:

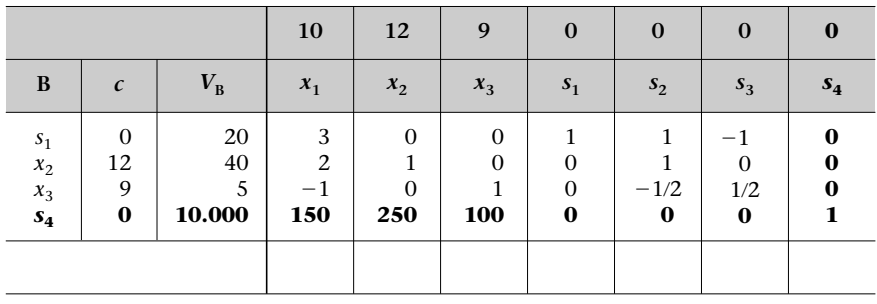

A continuación debemos recomponer los vectores canónicos que hemos roto al introducir la nueva restricción (recordemos que todas las variables que están en la base deben tener un vector canónico). Lo haremos utilizando las operaciones elementales. En primer lugar recomponemos el vector canónico de  $x_2$  y después el de  $x_3$ .

Para conseguir un cero donde ahora hay un 250 tenemos que multiplicar la fila de *x*<sup>2</sup> por 250 y restarla de la de *s*4. Una vez arreglado el vector de *x*2, multiplicaremos la fila de *x*<sup>3</sup> por 100 y la restaremos de la de *s*4. Llegados a este punto, podremos calcular los valores de  $z_i - c_i$ , que en este caso continúan adecuados en el óptimo. Sin embargo, al operar sobre la fila de *s*<sup>4</sup> se nos ha vuelto negativo el valor de *s*4, y por tanto tendremos que aplicar el algoritmo simplex dual. Todo eso lo vemos en la tabla siguiente:

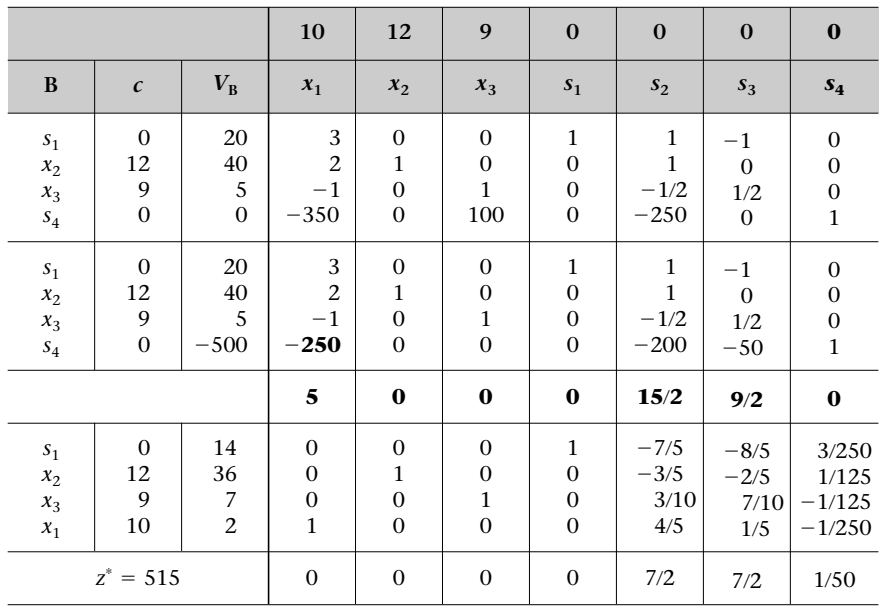

# **Al introducir una nueva restricción...**

... a menudo dejamos de tener vectores canónicos y debemos efectuar una serie de operaciones entre las filas para recomponerlos. Si al introducir la restricción no se rompe la base canónica, puesto que la variable que entrará en la base es una variable de holgura (con una  $c_i = 0$ ), no es necesario volver a calcular todos los valores de  $z_i - c_i$  ni el de z, porque quedarán inalterados al añadir a los cálculos unos valores multiplicados por cero. Sólo tendríamos que calcular el valor de  $z_i - c_i$ correspondiente a la nueva variable.

# **4.2. Introducción de una nueva variable**

Con frecuencia puede suceder que nos planteemos si es pertinente introducir un nuevo producto en nuestra gama de producción, lo cual comporta determinar si conviene modificar el plan de producción anterior. Matemáticamente, eso supone introducir una nueva variable en el problema.

A efectos prácticos, el procedimiento que debe seguirse consistirá en los pasos que explicitamos a continuación: **!**

**1)** Calcular la expresión del vector **P***<sup>i</sup>* asociado a la nueva variable en la tabla óptima haciendo la operación siguiente:

$$
\mathbf{P}^{i\bullet *} = \mathbf{B}^{*-1}\mathbf{P}^{i\bullet},
$$

donde **P***<sup>i</sup>*• designa el vector asociado a la nueva variable.

- **2)** Ampliar la matriz **T**<sup>∗</sup> con una nueva columna, **P***<sup>i</sup>*•<sup>∗</sup> .
- **3)** Determinar si el valor de  $z_i c_i$  es adecuado en el óptimo o no:
- Si lo es, el plan de producción óptimo no se modificará o, en otros términos, no interesa producir el nuevo producto.
- En caso contrario, se tendrá que aplicar el algoritmo simplex, lo cual indicará que sí que interesa producirlo.

# **Introducción de una nueva variable en Tropicfruit Inc.**

Supongamos que el gerente ya ha aplicado el plan de producción que le hemos propuesto, pero con el paso del tiempo piensa en la posibilidad de lanzar otro producto a un determinado precio y nos consulta si es conveniente. En caso de que sí lo sea, habrá que estudiar sus efectos, tanto en el ámbito de la producción actual como en el beneficio.

Pongamos por caso que el nuevo producto se llama Unga y que para elaborar 100 litros del mismo se necesitan 100 kg de aguacates, 100 de kiwis, 100 de mangos, 80 de azúcar y 200 litros de agua. En este caso no se prevé ningún coste referido a aditivos químicos. El precio de venta del producto se estima que sería de 28,41 euros/l.

En primer lugar nos preguntamos si vale la pena fabricarlo a este precio de venta y, en caso afirmativo, cuántas unidades estaremos interesados en producir.

Por eso, los pasos que deberemos seguir serán, en primer lugar, introducir una variable nueva en la última tabla del problema (es decir, en el plan actual de producción) y calcular, acto seguido, su valor de  $z_i - c_i$ , de manera que, si es negativo, la variable nos pedirá entrar en la base, y podremos afirmar que es interesante producirlo.

La variable que queremos introducir es *x*4, que representa los litros de Unga que habrá que producir. El beneficio por cada 100 litros  $(b^0)$  es el precio de venta menos el coste:

 $b^0 = 2.841 - (1 \cdot 500 + 1 \cdot 600 + 1 \cdot 400 + 80 \cdot 0.5 + 200 \cdot 0.005) = 1.300$  euros,

y su vector **P***<sup>i</sup>* inicial es:

$$
\mathbf{P}^4 = \begin{bmatrix} 1 \\ 1 \\ 1 \end{bmatrix},
$$

que, bajado en la última tabla utilizando la **B**<sup>∗</sup>**<sup>1</sup> ,** será **B**<sup>∗</sup>**<sup>1</sup> P4** - **P4**<sup>∗</sup> , es decir:

$$
\begin{bmatrix} 1 & 1 & -1 \\ 0 & 1 & 0 \\ 0 & -1/2 & 1/2 \end{bmatrix} \begin{bmatrix} 1 \\ 1 \\ 1 \end{bmatrix} = \begin{bmatrix} 1 \\ 1 \\ 0 \end{bmatrix}.
$$

Por lo tanto, la tabla queda de la manera siguiente:

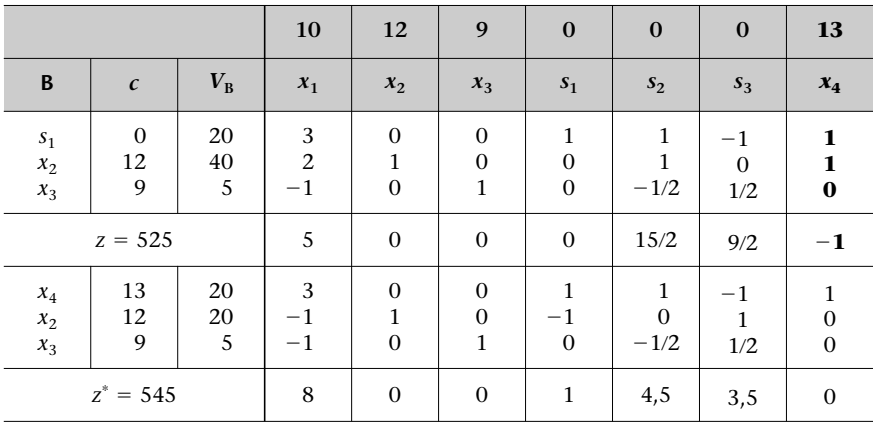

El hecho de que el valor de *z*<sup>4</sup> *c*<sup>4</sup> sea negativo significa que interesa producirlo, ya que al entrar en la base *x*4, esta variable tomará un valor diferente de cero.

Así, dada la solución final, la respuesta que podríamos dar al gerente es que sí es conveniente que produzca este nuevo artículo (Unga), ya que incluirlo nos incrementa los beneficios en 2.000 euros.

# **Resumen**

Al comienzo del módulo hemos presentado la base teórica en la que se recogen las relaciones básicas que se establecen en el algoritmo simplex y a las cuales nos tenemos que remitir cada vez que se nos presente un cambio en algún parámetro. Así, la metodología que deberá seguirse ante cada cambio consistirá en lo siguiente:

**1)** En primer lugar, ir a la base teórica y ver qué efectos provocará en la última tabla.

**2)** Una vez establecidos los efectos, el paso siguiente consistirá en especificar el procedimiento que habrá que seguir para evaluarlos.

En cuanto a los cambios, será necesario diferenciarlos en función de si afectan a los parámetros o a la estructura del problema. El primer grupo estará formado por cambios efectuados en **c**, **b** y **A**, mientras que en el segundo habrá las modificaciones que consisten en la introducción de una nueva restricción y de una nueva variable.

En el caso de **variaciones en c**, habrá que distinguir si se trata de la *ci* de una variable que pertenece a la base o no, ya que los conceptos que se tendrán que volver a calcular serán los mismos, pero el número variará. Así, en el primer caso deberemos volver a calcular los valores de  $z^*$  y de todos los de las  $z_i - c_i$ mientras que en el segundo sólo habrá que calcular el valor de  $z_i - c_i$  de la variable afectada.

En el caso de que haya **variaciones en b**, nos limitaremos a bajar en la última tabla el nuevo vector **b** utilizando la matriz de transformación, **B**<sup>∗</sup>**<sup>1</sup>** , y con posterioridad volveremos a calcular únicamente, y en el caso de que ninguna  $\mathbf{V}_{\mathbf{B}}^{*}$ se haya transformado en negativa, el valor de *z*<sup>∗</sup> .

En el caso de **modificaciones en** *aji*, también tendremos que diferenciar si se trata del coeficiente técnico de una variable básica o no, ya que si es el coeficiente de una variable básica, se alterará la composición de la base canónica.

Para acabar, hemos abordado los cambios en la estructura del problema aportando dos ejemplos para explicarlos.

Finalmente, queremos destacar que el análisis de sensibilidad considera cambios puntuales en los parámetros. No obstante, nos podríamos preguntar cuáles serían los efectos de cambios continuos en estos parámetros: en la forma, por ejemplo, de considerar un nuevo vector **c<sup>•</sup>** = **c** + λΔ**c** con  $\lambda \in (-\infty, +\infty)$ .

En este caso hablaremos de **programación paramétrica**, que constituye un cuerpo teórico de la programación lineal del cual no tratamos porque supera el alcance de esta asignatura.  $\bigoplus$ el <u>el FUOC • PID\_00186454 análisis de sensibilidad a 27 análisis de sensibilidad En este caso hablaremos de **programación paramétrica**, que constituye un cuerpo teórico de la programación lineal del cual no tratamos porqu</u>

**1.** En el caso de Tropicfruit Inc., calculad los efectos de un incremento del precio de venta de Katxumbo  $(x_1)$  por valor de 3 euros y posteriormente haced lo mismo para un incremento de 5 euros.

**2.** Considerad el planteamiento de Tropicfruit Inc. y planteaos las cuestiones siguientes: **a)** Imaginaos que nos piden que hagamos una oferta por un lote de 800 kilos de kiwis. **b)** Suponed que ahora el proveedor de mangos nos ofrece comprar cantidades adicionales (sin ningún límite) a 6 euros/kg (fijaos en que el precio es de 2 euros/kg más caro que el actual).

# **Ejercicios de autoevaluación**

**1.** La empresa Le Cuesta Vender, S.A. tiene que planificar lo que producirá en la temporada de invierno de los artículos que actualmente fabrica: pantalones, jerséis y camisas. Estos productos se confeccionan a partir de tres materias primas básicas: el algodón, el poliéster y la lana.

# **Datos**

Los consumos unitarios expresados en kilos se reflejan en la tabla siguiente:

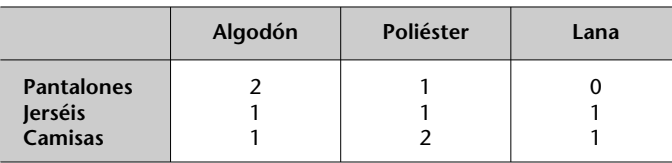

La disponibilidad de algodón, poliéster y lana es de 200, 250 y 150 kg, respectivamente, y los precios de compra son 3, 2 y 4 euros/kg por cada producto.

La confección de cada uno de los artículos requiere botones, cremalleras y etiquetas. Eso representa unos costes adicionales cifrados en 4 euros para los pantalones, 1 euro para los jerséis y 3 para las camisas.

Se nos pide que, sabiendo que los precios de venta de cada uno de los artículos son de 20 euros para los pantalones y los jerséis, y 23 para las camisas, encontremos el plan de producción que maximice los beneficios.

# **Planteamiento**

Por consiguiente, lo tendremos que plantear matemáticamente de manera lineal. Si  $x_i$  es la variable que nos indica la cantidad de producto que hay que fabricar, el planteamiento es el siguiente:

$$
[MAX] z = 8x_1 + 10x_2 + 9x_3
$$
  
s.a

$$
2x1 + x2 + x3 \le 200,x1 + x2 + 2x3 \le 250,x2 + x3 \le 150,xi \ge 0.
$$

# **Resolución**

Si lo pasamos a resolver con el algoritmo simplex por tablas, tendremos lo siguiente:

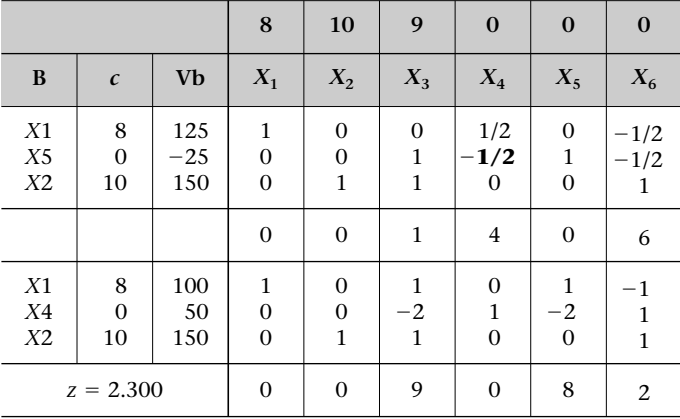

# **Nota**

#### Podéis encontrar el planteamiento correspondiente a Tropicfruit Inc. en el ejercicio de autoevaluación 2 del módulo "Introducción a la investigación operativa" y la solución por el método simplex por tablas en el solucionario del módulo "El algoritmo simplex" de esta asignatura.

En este punto podemos afirmar que el problema tenía solución óptima única y finita, y es el vértice siguiente:

$$
\mathbf{X}^* = \begin{bmatrix} x_1 = 25 \\ x_2 = 150 \\ x_3 = 0 \\ x_4 = 0 \\ x_5 = 75 \\ x_6 = 0 \end{bmatrix},
$$

el cual nos facilita un valor de la solución de *z*<sup>∗</sup> = 1.700 euros.

Por lo tanto, fabricaremos 25 pantalones, 150 jerséis y ninguna camisa, y obtendremos un beneficio de 1.700 euros.

# **Cuestiones breves**

A partir de aquí nos podemos plantear las cuestiones siguientes:

**a)** ¿Nos afectaría de alguna manera una reducción de 50 kg en la disponibilidad de poliéster?

**b)** ¿Nos afectaría de alguna manera un incremento de 200 kg en la disponibilidad inicial de algodón? ¿Qué cantidad estaríamos dispuestos a pagar por este incremento?

**c)** La consultoría Hermanos Andersen nos ha garantizado que con unos "pequeños retoques" en la organización de nuestro sistema de producción podríamos reducir a la mitad el coeficiente técnico de consumo de algodón en los pantalones. ¿Cuánto estaríamos dispuestos a pagar como máximo a la prestigiosa consultoría por sus "sugerencias"? (Supongamos que el coste de los retoques es nulo.)

**d)** Nos planteamos la conveniencia de lanzar unos calzoncillos para el frío para los cuales necesitaríamos 1 kg de algodón, 1 de poliéster y 2 de lana, y tendríamos unos costes de confección unitarios de 2 euros. Por otra parte, el departamento de marketing nos avisa de que el precio máximo al que se podría vender el producto es de 30 euros. ¿Interesa producir este nuevo producto? Si la respuesta es afirmativa, ¿en qué cantidad? Y si la respuesta es negativa, ¿a partir de qué precio resultará interesante producirlo?

**2.** Nil Montsolís es un empresario vinicultor que tiene viñas de las cuales se obtienen tres tipos de uva: xarelo, macabeo y parellada.

#### **Datos**

La cosecha de este año ha sido especialmente favorable y se han obtenido 300.000 kg de xarelo, 250.000 de macabeo y 287.000 de parellada. Se podrán obtener 0,7 litros de mosto por cada kilo de xarelo, 0,88 litros por cada kilo de macabeo y 0,8 litros de mosto por cada kilo de parellada.

Nil comercializa tres marcas diferentes de vino: Blanco muy Blanco, Masía Blanco y Blanco Pescador, que se obtienen mezclando los diferentes mostos en las proporciones siguientes:

- Para elaborar el Blanco muy Blanco se necesitan 4 partes de mosto de xarelo, 4 de mosto de macabeo y 2 de parellada.
- Para elaborar el Masía Blanco se necesitan 2 partes de xarelo, 4 de macabeo y 4 de parellada.
- Para elaborar el Blanco Pescador se utilizan 4 partes de xarelo, 2 de macabeo y 4 de parellada.

En cualquier caso, las pérdidas que se producen en los transvases y durante la elaboración representan el 25% del volumen.

El coste de elaborar un litro de mosto de xarelo (desde que se vendimia hasta se utiliza en la mezcla pertinente) es de 100 u.m., el coste del macabeo es de 110 y el del parellada es de 120. El coste de envasar, etiquetar y encajar una botella de vino Blanco muy Blanco es de 110 u.m., el de Masía Blanco es de 100 y el del Blanco Pescador es de 120. Además, estos vinos soportan adicionalmente unos costes imputables a la producción (envejecimiento, etc.) de 350, 260 y 250 u.m. por botella, respectivamente. El precio de venta a distribuidor (p.v.d.) es de 14.680, 17.720 y 14.800 u.m. por caja para cada tipo de vino. Cada caja contiene 10 botellas.

#### **Planteamiento**

Teniendo en cuenta los datos anteriores, el programa lineal que, maximizando el beneficio, nos proporciona las cantidades de cajas que se tienen que manufacturar de los diferentes vinos a partir de los mostos obtenidos en esta cosecha se determina de la manera siguiente:

**1)** Definición de variables: *xi* : cantidad de cajas de 10 botellas que se deben producir del vino; donde *i* = 1 corresponde a Blanco muy Blanco, *i* = 2 a Masía Blanco e *i* = 3 a Blanco Pescador.

**2)** Cálculo de disponibilidades:

• Mosto de xarelo:  $300.000 \text{ kg} \cdot 0.71/\text{kg} = 210.000 \text{ litres.}$ 

• Mosto de macabeo: 250.000 kg  $\cdot$  0,88 l/kg = 220.000 litros.

• Mosto de parellada: 287.500 kg  $\cdot$  0,8 l/kg = 230.000 litros.

La pérdida nos permite pasar directamente de litros de mosto a botellas de vino, ya que las botellas son de 0,75 litros (25% menos). **3)** Cálculo de la holgura por caja de 10 botellas:

**Tabla de costes** Blanco muy Blanco | Masía Blanco | Blanco Pescador **q/u Cantidad Coste Cantidad Coste Cantidad Coste** Mosto xarelo Mosto macabeo Mosto parellada Coste de m.p. Envasado Adicionales Coste total PVD **Margen unidad** 100 110 120 – – – – – – 4 4 2  $\overline{a}$ – – – –  $\overline{a}$ 400 440 240 1.080 1.100 3.500 5.680 14.680 **9.000** 2 4 4 – – – – –  $\overline{\phantom{a}}$ 200 440 480 1.120 1.000 2.600 4.720 17.720 **13.000** 4 2 4  $\overline{a}$ – – – –  $\overline{a}$ 400 220 480 1.100 1.200 2.500 4.800 14.800 **10.000**

Así pues, tenemos el planteamiento siguiente:

$$
[MAX] z = 9x1 + 13x2 + 10x3
$$
  
s.a  

$$
4x1 + 2x2 + 4x3 \le 210.000,
$$

$$
4x1 + 4x2 + 2x3 \le 220.000,
$$

$$
2x1 + 4x2 + 4x3 \le 230.000,
$$

$$
xi \ge 0; \quad \forall i \in \{1, 2, 3\},
$$

donde *z* se expresa en miles de unidades monetarias.

# **Resolución**

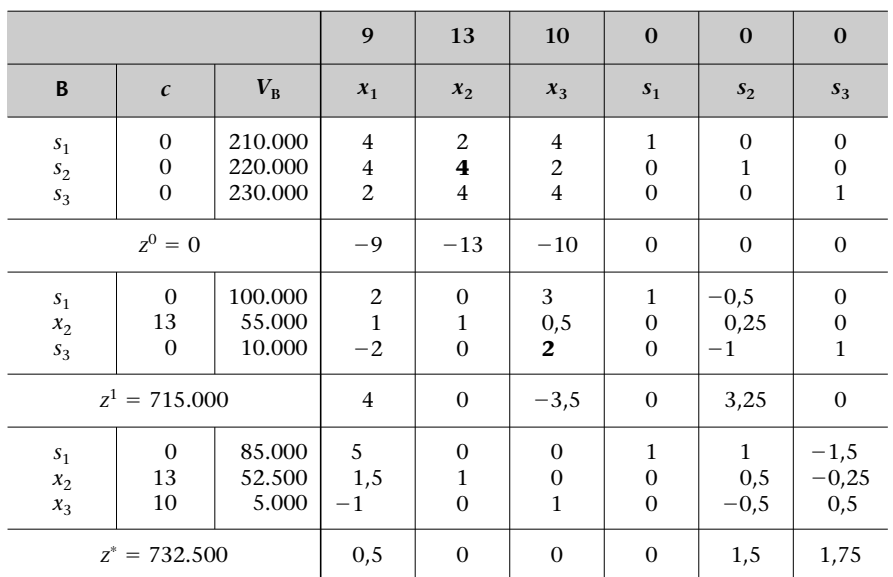

Plan de producción: hay que producir 52.500 cajas de Masía Blanco (525.000 botellas) y 5.000 cajas de Blanco Pescador (50.000 botellas); eso reportará un beneficio de 732.500.000 u.m.

# **Preguntas**

A partir de los resultados anteriores, responded a las preguntas siguientes:

**a)** Supongamos que otro viticultor ofrece proporcionar cantidades adicionales de mosto xarelo a 1.500 u.m./l. ¿Interesará adquirir cantidades adicionales? En caso afirmativo, ¿qué cantidad? En caso contrario, ¿a partir de qué precio estaríais dispuestos a comprar? ¿Y si ofrece mosto de parellada a 1.800 u.m./l?

**b)** Supongamos que las cantidades no utilizadas de mosto dan lugar a un coste de almacenamiento y conservación de 2.000 u.m. por litro de cada tipo de mosto. ¿Qué repercusión tendría este hecho en el plan de producción?

**c)** La capacidad de almacenamiento nos obliga a producir un máximo de 55.000 cajas de vino. ¿Tiene algún efecto eso en el plan de producción? En caso afirmativo, ¿cuál es el nuevo plan de producción?

**d)** Imaginemos que Nil decide lanzar una marca nueva que llamará Alblanquiño cuyo consumo de xarelo, macabeo y parellada sería de 4, 3 y 3 partes, respectivamente. ¿A partir de qué beneficio empezará a ser interesante producirlo?

# **Solucionario**

# **Actividades**

**1.** A veces el incremento del beneficio de un determinado producto no es suficiente para que nos interese entrarlo en la base y desbancar otra variable (producto). Por ejemplo, si el incremento de *c*<sup>1</sup> fuese de 3 euros, sólo se habría conseguido en la última tabla que el nuevo valor de *z*<sub>1</sub> - *c*<sub>1</sub> tomase el valor 2,lo cual no supone ningún cambio ni en la composición de la solución ni en el valor de *z*<sup>∗</sup> .

Si el incremento fuese de 5 euros, comprobaríamos que al volver a calcular el valor de  $z_1 - c_1$ nos daría cero, de manera que estaríamos ante una solución múltiple, y sería preciso actuar en consecuencia. Cuando el incremento es igual al valor de  $z_k - c_k$  de la variable considerada, entonces nos encontraremos ante una solución múltiple:

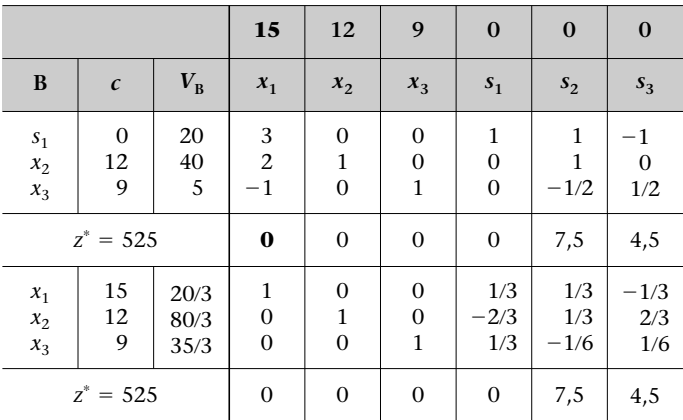

Así tendríamos, al menos, dos planes de producción alternativos que nos reportarían el mismo beneficio:

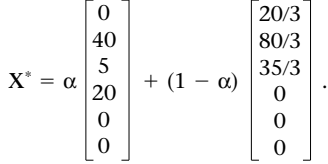

**2.** Antes de entrar en materia conviene recordar el significado que tiene en un problema de producción el valor de las variables de holgura, ya que éstas se refieren a cada restricción, de manera que su valor nos indica la cantidad de materia prima que nos sobra en cada plan de producción.

De este modo, si los proveedores se ponen en contacto con el gerente de Tropicfruit Inc. con la intención de hacerle una oferta de cantidades adicionales de materias primas, lo primero que hará el gerente es ver si de alguna de estas materias tiene excedente para desestimar ya de entrada la oferta.

Ante la posibilidad de adquirir cantidades adicionales de una determinada materia prima, hay que comprobar el valor de la variable de holgura correspondiente, y si está en la base y tiene un valor diferente de cero, declinaremos la oferta.

**a)** Averiguaremos en primer lugar si con el plan de producción actual tenemos excedentes de kiwis. Tendremos que mirar el valor de *s*<sub>2</sub> (variable de holgura correspondiente a la restricción que se refiere a la disponibilidad de kiwis). Como podemos ver en la tabla óptima, su valor es cero, de manera que actualmente estamos agotando la totalidad de la disponibilidad inicial, por lo que nos interesaremos por la compra de cantidades adicionales.

Una vez hecho este análisis previo, para responder a la pregunta concreta averiguaremos qué beneficios nos aportaría la inclusión de este lote en las disponibilidades iniciales. Para saberlo supondremos que los tenemos desde un comienzo; así, el vector inicial:

> $\mathbf{b} =$ 30 40 50

**.** 30 48 50

pasa a ser:

Entonces,  $B^{*-1}b^{\bullet} = b^{\bullet *}$ , que en nuestro caso resulta:

$$
\begin{bmatrix} 1 & 1 & -1 \\ 0 & 1 & 0 \\ 0 & -1/2 & 1/2 \end{bmatrix} \begin{bmatrix} 30 \\ 48 \\ 50 \end{bmatrix} = \begin{bmatrix} 28 \\ 48 \\ 1 \end{bmatrix},
$$

y si lo sustituimos en la última tabla en la tercera columna, podremos calcular el beneficio con este supuesto, que es de 58.600 euros. Como podemos ver, el hecho de tener 800 kilos adicionales de kiwis ha provocado que nuestro beneficio aumente en 6.100 euros. Pero cuidado, porque cuando decimos que el beneficio se incrementa en 6.100 euros no afirmamos que ésta es la cantidad máxima que estamos dispuestos a pagar por el lote, sino que será esta cifra más el coste por kiwi que habíamos fijado en el problema, ya que el nuevo beneficio se ha producido asumiendo ya (o a pesar de) un coste por kiwi de 6 euros/kg (dato inicial del problema). Así, el importe máximo que pagaríamos por un lote de 800 kilos de kiwis es el siguiente:

(Beneficio con el lote - Beneficio sin el lote) + (Lote en unidades  $\times$  Coste unitario) =  $= (58.600 - 52.500) + (800 \cdot 6) = 6.100 + 4.800 = 10.900$  euros.

Es obvio que si pagásemos este importe, no obtendríamos ningún beneficio económico, aunque podría haber otros intereses que aconsejasen la compra (por ejemplo, más implantación en el mercado, más poder de negociación con proveedores, etc.).

**b)** Como antes, procederemos al análisis previo de manera que sepamos si estamos interesados o no en adquirir cantidades adicionales. Así, miramos en este caso el valor de *s*<sub>3</sub> en el plan de producción óptimo y vemos que vale cero, de modo que no tenemos excedentes y, por lo tanto, sí que nos interesa comprar más.

Ahora bien, si lo que queremos es determinar la cantidad adicional de mangos que tenemos que comprar a un precio de 6 euros/kg, lo mejor que podemos hacer es introducir esta incógnita (variable) en el problema. Por lo tanto, introduciremos la variable *x*<sup>4</sup> que representará la cantidad de mangos en kg que estamos dispuestos a comprar a un precio de 6 euros/kg.

La manera de introducir esta restricción al programa consistirá en considerar que estos nuevos mangos son más disponibilidad que tenemos, es decir, que ahora la disponibilidad de mango que tenemos es de 50 +  $x_4$ . De este modo, la restricción de los mangos (la tercera) queda así:

$$
x_2 + 2x_3 \le 50 + x_4,
$$

y puesto que no puede haber ninguna variable en la parte derecha de la restricción, pasaremos la variable a la parte izquierda, donde pasará como −*x*4; el vector **P4** será:

$$
\mathbf{P}^4 = \begin{bmatrix} 0 \\ 0 \\ -1 \end{bmatrix}
$$

y el coeficiente de la función objetivo *c*<sup>4</sup> será −2, es decir, que el beneficio será de −2, ya que de entrada los mangos que hasta ahora nos costaban 4 euros/kg pasarán a costar 6.

Para bajar **P4** hasta la última tabla la tenemos que multiplicar por la matriz **B**<sup>∗</sup>**<sup>1</sup>** , pero hay una pequeña trampa, que es ver que  $P<sup>4</sup>$  es el mismo que tenía  $s<sub>3</sub>$  en la primera tabla, pero cambiado de signo, de manera que podemos afirmar que los **P***<sup>i</sup>* respectivos de la última tabla tendrán los mismos valores, pero cambiados de signo.

A la pregunta de si nos puede interesar comprar una cosa que tenga un beneficio de −2 la respuesta es que sí, ya que es posible que de entrada perdamos dinero por cada kilo, pero con este kilo y los stocks que tengamos inutilizados de otras fruta quizá podremos fabricar algún litro de zumo y el beneficio que obtengamos al venderlo compense aquella pérdida inicial.

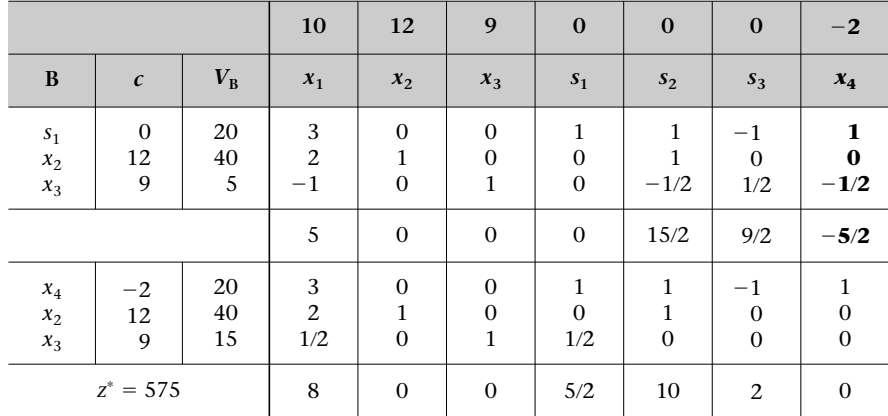

Podemos afirmar, pues, que compraremos a este proveedor 2.000 kilos de mangos a 6 euros/kg, lo que incrementará nuestro beneficio en 5.000 euros.

# **Ejercicios de autoevaluación**

**1.** Efectuamos un análisis de sensibilidad para resolver cada una de las cuestiones planteadas en el enunciado:

**a)** En este caso la respuesta es inmediata porque podemos ver que la variable de holgura que se refiere a la restricción de poliéster está en la base y vale 75, de manera que éste es el excedente que tenemos y, puesto que es superior a 50, lo único que nos implicaría esta reducción inicial de 50 kg es que nos sobrarían 25 kg.

**b)** En este caso nos ofrecen una materia prima que consumimos en su totalidad, ya que no tenemos excedente (*x*<sub>4</sub> vale 0), de manera que sí que estamos interesados en el producto. Ahora bien, para saber qué estamos dispuestos a pagar tenemos que saber exactamente qué beneficios nos reportará, de manera que supondremos que estos kilos de más los teníamos en un principio y calcularemos qué beneficio obtenemos. Se trata de calcular el **B**<sup>∗</sup>**<sup>1</sup> b**• - **b**•<sup>∗</sup> nuevo, que en nuestro caso es el siguiente:

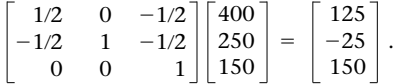

Efectivamente, el valor de z que se deriva de estos nuevos valores de las variables de la base es:

$$
8 \cdot 125 + 0 \cdot (-25) + 10 \cdot 150 = 2.500
$$
 euros,

es decir, 800 euros superior al anterior, pero el nuevo vértice no es posible, ya que uno de sus componentes es negativo ( $x<sub>5</sub> = -25$ ), lo cual tenemos que solucionar, y al hacerlo, la solución que obtendremos será inferior, como veremos en la tabla siguiente. Aplicamos el algoritmo simplex dual:

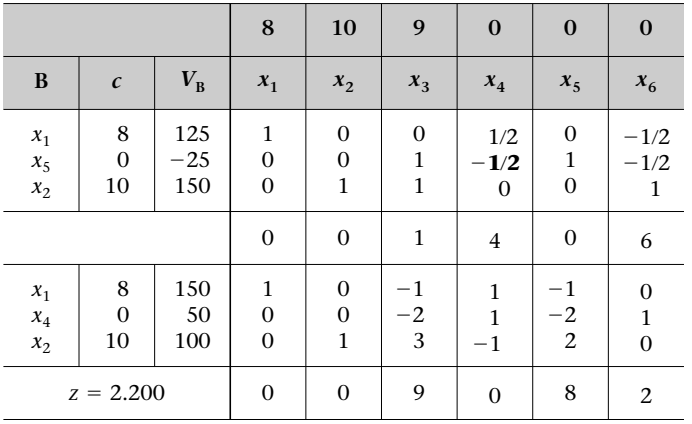

Notad que no hemos podido superar los 800 euros de ganancia porque nos lo ha impedido la segunda restricción (faltaba materia prima), y finalmente el nuevo beneficio es de 2.200 euros, lo que significa un incremento de 500 euros. Así, podemos afirmar que como máximo estamos dispuestos a pagar:

(Beneficio con el incremento  $-$  Beneficio sin el incremento)  $+$  (Incremento  $\times$  Coste unitario)  $= (2.200 - 1.700) + (200 \cdot 3) = 1.100$  euros.

**c)** En este caso se trata de un cambio de  $a_{ji}$  de una variable que está en la base. El valor  $a_{11} = 2$ pasa a ser  $a_{11} = 1$ , lo cual, por una parte, significa un cambio en el vector  $\mathbf{P}^1$ , de modo que:

$$
\mathbf{P}^1 = \begin{bmatrix} 2 \\ 1 \\ 0 \end{bmatrix} \Rightarrow \mathbf{P}^{1\bullet} = \begin{bmatrix} 1 \\ 1 \\ 0 \end{bmatrix} \,,
$$

que en la última tabla quedará **B**<sup>∗</sup>**<sup>1</sup> P1** - **P1**•<sup>∗</sup> , es decir:

$$
\begin{bmatrix} 1/2 & 0 & -1/2 \\ -1/2 & 1 & -1/2 \\ 0 & 0 & 1 \end{bmatrix} \begin{bmatrix} 1 \\ 1 \\ 0 \end{bmatrix} = \begin{bmatrix} 1/2 \\ 1/2 \\ 0 \end{bmatrix}.
$$

Sin embargo, hacer cambios en *aji* tiene repercusiones en el coste del producto y, por lo tanto, en su beneficio. En nuestro caso, el coste disminuye en 3 euros, de manera que el coeficiente *c*<sup>1</sup> aumenta en 3. Vamos a la tabla, operamos para rehacer el vector canónico de *x*<sup>1</sup> y llegamos a lo siguiente:

|                         |                                        |                  | 11                                               | 10                                                   | 9                                                | $\bf{0}$                                | $\bf{0}$                                             | $\boldsymbol{0}$                                     |
|-------------------------|----------------------------------------|------------------|--------------------------------------------------|------------------------------------------------------|--------------------------------------------------|-----------------------------------------|------------------------------------------------------|------------------------------------------------------|
| B                       | $\epsilon$                             | $V_{\rm B}$      | $x_1$                                            | $x_2$                                                | $x_3$                                            | $x_4$                                   | $x_{5}$                                              | $x_6$                                                |
| $x_1$<br>$x_5$<br>$x_2$ | 11<br>$\mathbf{0}$<br>10               | 25<br>75<br>150  | 1/2<br>1/2<br>0                                  | $\boldsymbol{0}$<br>$\boldsymbol{0}$<br>$\mathbf{1}$ | $\boldsymbol{0}$<br>$\mathbf{1}$<br>$\mathbf 1$  | 1/2<br>$-1/2$<br>$\overline{0}$         | $\boldsymbol{0}$<br>$\mathbf{1}$<br>$\boldsymbol{0}$ | $-1/2$<br>$-1/2$<br>$\mathbf{1}$                     |
| $x_1$<br>$x_5$<br>$x_2$ | 11<br>$\mathbf{0}$<br>10               | 50<br>50<br>150  | $\mathbf{1}$<br>$\boldsymbol{0}$<br>$\mathbf{0}$ | $\boldsymbol{0}$<br>$\boldsymbol{0}$<br>$\mathbf{1}$ | $\boldsymbol{0}$<br>$\mathbf{1}$<br>$\mathbf{1}$ | $\mathbf{1}$<br>$^{-1}$<br>$\mathbf{0}$ | $\boldsymbol{0}$<br>$\mathbf{1}$<br>$\boldsymbol{0}$ | $-1$<br>$\mathbf{0}$<br>$\mathbf{1}$                 |
| $z^* = 2.050$           |                                        |                  | $\boldsymbol{0}$                                 | $\boldsymbol{0}$                                     | $\mathbf{1}$                                     | 11                                      | $\boldsymbol{0}$                                     | $-1$                                                 |
| $x_1$<br>$x_5$<br>$x_6$ | 11<br>$\mathbf{0}$<br>$\boldsymbol{0}$ | 200<br>50<br>150 | $\mathbf{1}$<br>$\boldsymbol{0}$<br>$\mathbf{0}$ | $\mathbf{1}$<br>$\boldsymbol{0}$<br>$\mathbf{1}$     | $\mathbf{1}$<br>$\mathbf{1}$<br>$\mathbf{1}$     | $\mathbf{1}$<br>$^{-1}$<br>$\mathbf{0}$ | $\mathbf{0}$<br>$\mathbf{1}$<br>$\boldsymbol{0}$     | $\boldsymbol{0}$<br>$\boldsymbol{0}$<br>$\mathbf{1}$ |
| $z^* = 2.200$           |                                        |                  | $\boldsymbol{0}$                                 | $\mathbf{1}$                                         | 2                                                | 11                                      | $\boldsymbol{0}$                                     | $\boldsymbol{0}$                                     |

Según esto, podemos afirmar que en caso de que conociésemos la "sugerencia", nos causaría un incremento de beneficios de 500 euros, de manera que éste sería el importe máximo que estaríamos dispuestos a pagar. Y en caso de que aceptásemos el consejo sabemos que provocaría un cambio en el plan de producción consistente en pasar a producir únicamente pantalones.

**d)** Introducimos una nueva variable cuyo vector es el siguiente:

$$
\mathbf{P}^7 = \begin{bmatrix} 1 \\ 1 \\ 2 \end{bmatrix}.
$$

Para pasarlo a la última tabla lo tenemos que multiplicar por la matriz **B**<sup>∗</sup>**<sup>1</sup>** ; así **B**<sup>∗</sup>**<sup>1</sup> P7**• - **P7**•<sup>∗</sup> , que en nuestro caso es:

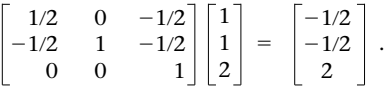

Para calcular la  $c<sub>7</sub>$  tenemos que restar al precio de venta los costes de producción, que son los siguientes:

$$
1 \cdot 3 + 1 \cdot 2 + 2 \cdot 4 + 2 = 15.
$$

Ahora ya sabemos que el beneficio de los calzoncillos es de 15 ( $c_4$  = 30  $-$  15 = 15). Para saber si interesa o no producirlos, calculamos el valor de  $z_7 - c_7$ : si es negativo o cero, significa que sí que interesa, mientras que si es positivo, la variable no pide entrar en la base y, por consiguiente, podemos afirmar que no interesa:

$$
z_7 - c_7 = [8 \space 0 \space 10] \begin{bmatrix} -1/2 \\ -1/2 \\ 2 \end{bmatrix} - 15 = -4 + 20 - 15 = 1 \Rightarrow \text{No interest.}
$$

Lógicamente es fácil comprobar que será interesante desde el momento en que su beneficio aumente en 1 euro, ya que a partir de entonces tendremos una solución múltiple.

**2.** Efectuamos un análisis de sensibilidad de los resultados de la empresa Montsolís, S.A. para resolver las cuestiones planteadas:

**a)** Oferta de materias primas:

- La oferta de xarelo no nos interesa porque sobra  $(s_1 = 85.000)$  y, por lo tanto, podemos afirmar que no compraríamos a ningún precio.
- La oferta de parellada sí que puede ser interesante, ya que no tenemos excedentes (lo gastamos todo). El importe máximo que estaríamos dispuestos a pagar por un kg más es el siguiente:

Precio máximo = Beneficio que reportará + Coste actual asumido en el planteamiento.

Así, el precio máximo será éste:

$$
1,5+0,12=1,62,
$$

es decir, 1.620 u.m./l, que es inferior a las 1.800 u.m./l que nos ofrecen. Por lo tanto, no compraríamos.

**b)** En este caso nos encontramos ante un cambio múltiple y, en concreto, un cambio de tres *ci* (las de las variables de holgura) que ahora valen −2, ya que no penalizan los excedentes y éstas son las variables que los recogen. La última tabla nueva será la siguiente:

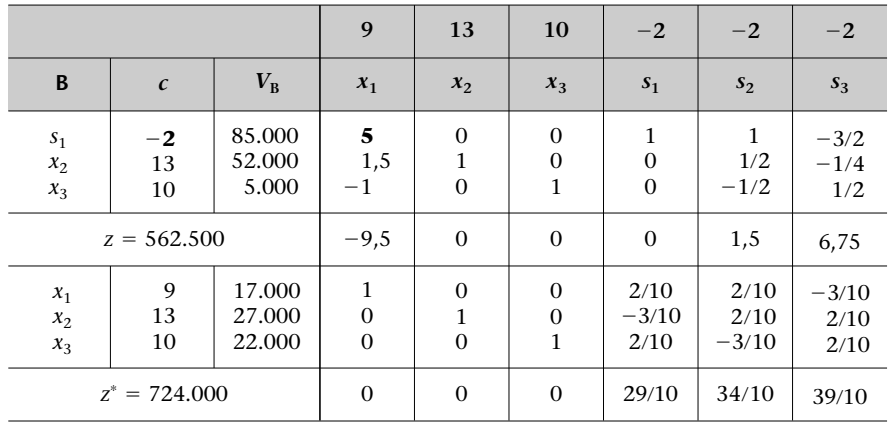

La solución nueva es producir 17.000 cajas de Blanco muy Blanco, 27.000 de Masía Blanco y 22.000 de Blanco Pescador, lo que proporcionará un beneficio de 724.000.000 u.m.

**c)** Este caso consiste en introducir una nueva restricción:

$$
x_1 + x_2 + x_3 \le 55.000.
$$

Como hemos dicho en la teoría, lo primero que haremos será comprobar si se cumple con el plan actual de producción. Vemos que no se cumple  $(52.500 + 5.000 = 57.500 > 55.000)$ de manera que afectará sin duda al plan de producción:

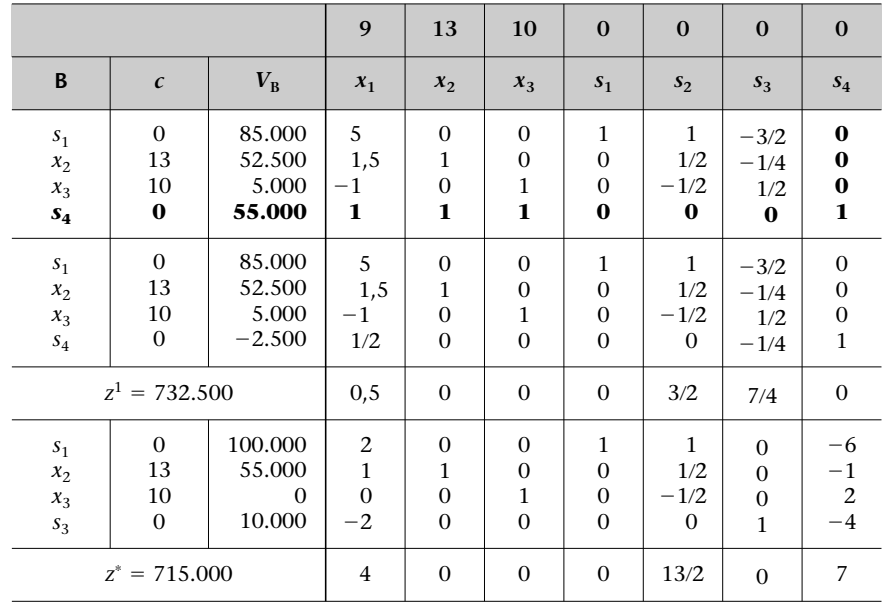

La solución nueva es producir 55.000 cajas de Masía Blanco, que proporcionará un beneficio de 715.000.000 u.m. (La solución que obtenemos es degenerada de grado 1.)

**d)** En este caso se trata de introducir un nuevo producto. Para introducirlo en la última tabla primero lo tenemos que multiplicar por la matriz de transformación:

$$
\mathbf{B}^{*-1} \ \mathbf{P}^4 = \begin{bmatrix} 1 & 1 & -1.5 \\ 0 & 0.5 & -0.25 \\ 0 & -0.5 & 0.5 \end{bmatrix} \begin{bmatrix} 4 \\ 3 \\ 3 \end{bmatrix} = \begin{bmatrix} 2.5 \\ 0.75 \\ 0 \end{bmatrix}
$$

y ahora ya estaríamos en condiciones de introducirlo, pero puesto que sólo nos piden el precio al cual empezaría a resultar interesante producirlo, calcularemos el valor de  $z_4 - c_4$  y lo igualaremos a cero:

$$
z_4 - c_4 = (0 \cdot 2.5 + 13 \cdot 0.75 + 10 \cdot 0) - c_4 = 0 \Rightarrow c_4 = 9.75.
$$

Podemos afirmar, pues, que a partir de un beneficio de 9,75 (el valor de  $z_4 - c_4$  será cero) empezará a ser interesante producir el producto (la solución se hace múltiple para  $c_4 = 9.75$ ).

# **Bibliografía**

**Bazaraa, M.; Jarvis, J.; Sherali, H.** (1990). *Linear Programming and Network Flows* (2.ª ed.). John Wiley & Sons. Hay traducción al castellano con la referencia siguiente: (1998). *Programación lineal y flujo de redes* (2.ª ed.). México: Limusa.

**Hillier, F.; Lieberman, G.** (2001). *Introducción a la investigación de operaciones* (7.ª ed.). México: McGraw-Hill.

**Prawda, J.** (1980). *Métodos y modelos de investigación de operaciones* (vol. I). México: Limusa.

**Ríos Insua, S.** (1996). *Investigación operativa* (3.ª ed.). Madrid: Centro de Estudios Ramón Areces.